# **Universidad Nacional de Ingeniería**

Facultad de Ingeniería Industrial y de Sistemas

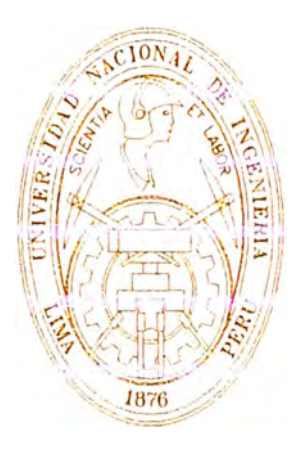

# **Implementación de una tienda de juguetes con tecnología e-bussines**

# Informe de Suficiencia

## Para Optar el Título Profesional de: INGENIERO DE SISTEMAS

## **Antonieta del Rosario Suárez Olivera**

**Lima-Perú 2002** 

*A mis queridos padres, a mi esposo e hijos por su incondicional apoyo.* 

## **Indice**

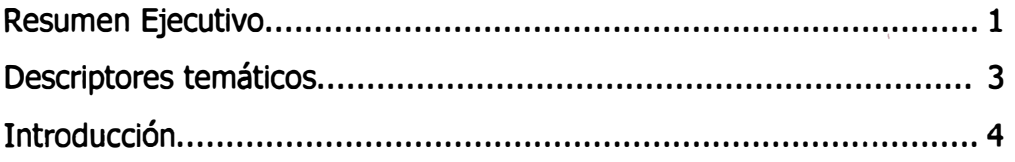

#### I. Antecedentes

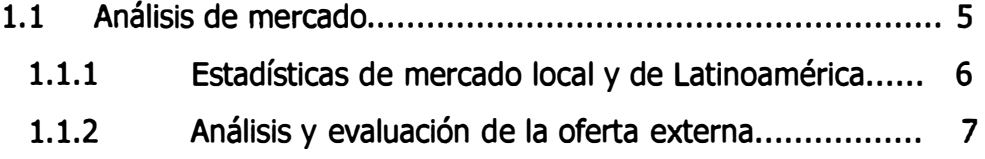

### 1.2 Justificación funcional del proyecto.

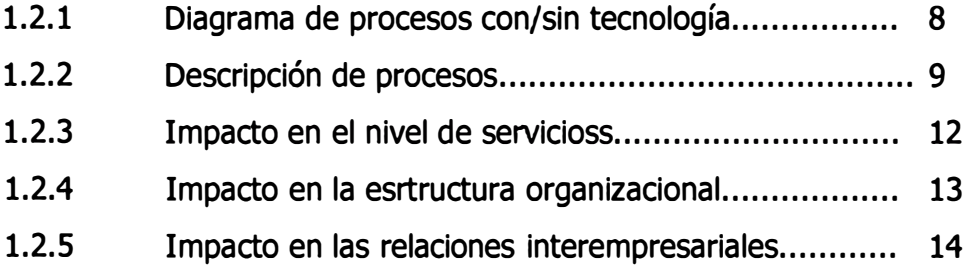

#### 11. Marco Teórico.

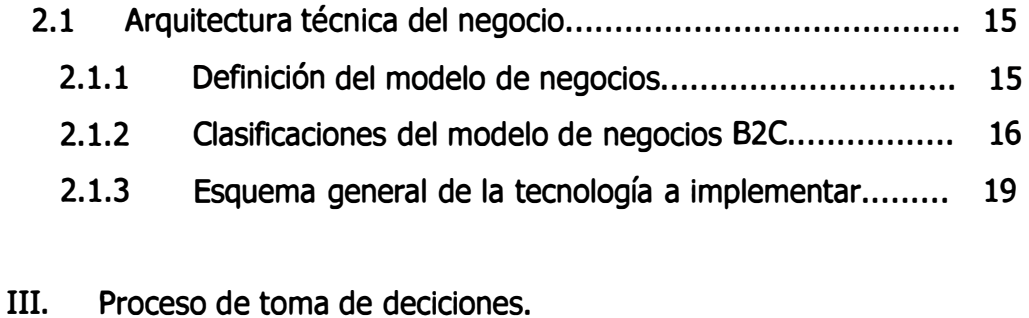

## 3.1 Planteamiento del problema .............................................. 20 3.2 Alternativas de solución .................................................... 20

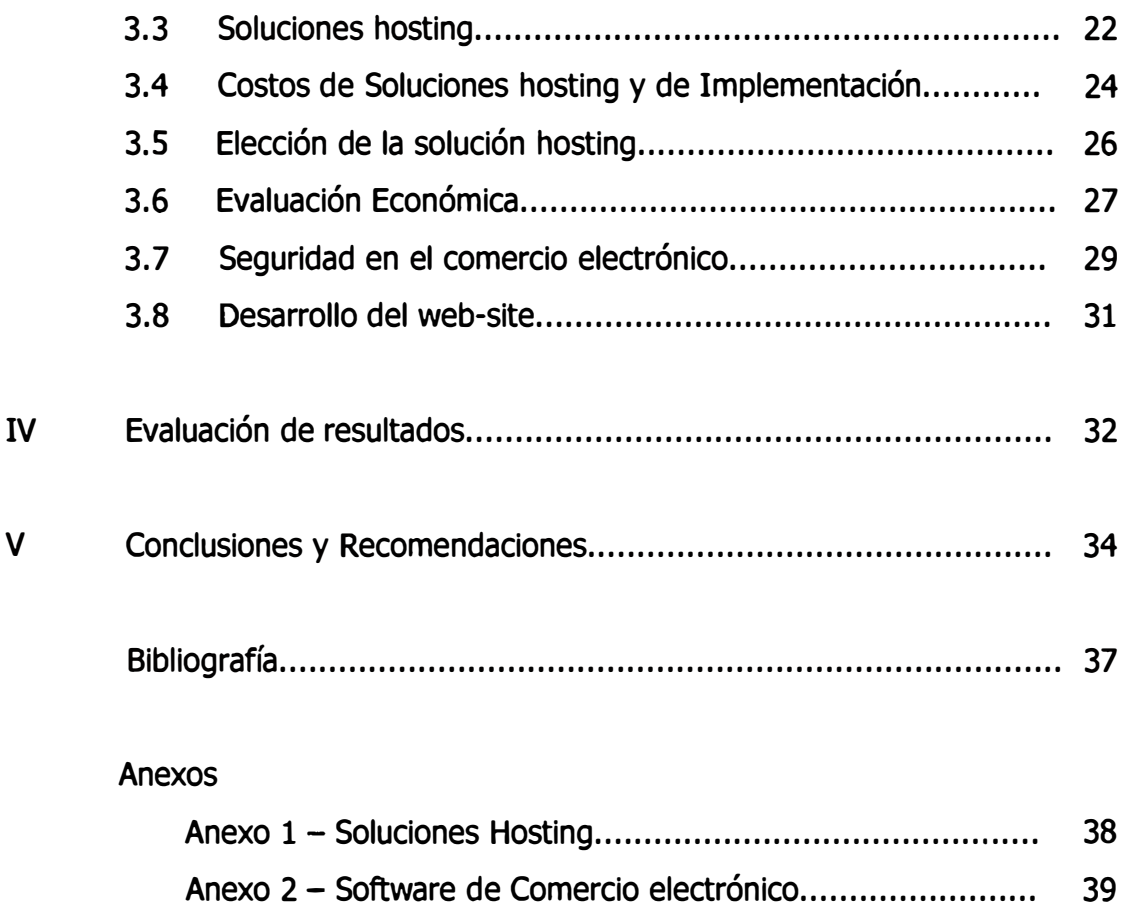

## **Resumen Ejecutivo**

**Nombre de la Tecnología : e-Commerce aplicado en las Ventas de una tienda de juguetes.** 

#### **Descripción :**

**La tienda de juguetes es una empresa que tradicionalmente comercializa juguetes y productos de entretenimiento para niños, adolescentes y adultos. Aspira a ser reconocida como una juguetería abastecida con los juguetes más novedosos del medio y constituirse en el site web elegido para adquirir juguetes y otros productos de entretenimiento.** 

#### **Objetivos:**

- **• Elevar el nivel de ingresos por Ventas de la tienda**
- **• Brindar un servicio que permita la retención de los clientes mediante la atención diferenciada.**
- **• Detectar las nuevas tendencias en las preferencias de mercado.**

#### **Alcance:**

**En .una primera etapa se espera implementar el web site para realizar las operaciones de Venta al consumidor final mediante el modelo de negocio B2C.** 

**En una segunda etapa se proyecta implementar una estrategia CMR (Customer Relation Management) para captar y fidelizar clientes.** 

#### **Proveedores de la empresa:**

Los proveedores de la empresa son los importadores, mayoristas y distribuidores de juguetes que se encuentran ubicadas en Lima

Estos proveedores ofrecen una variedad de juguetes y juegos de entretenimiento:

- Juegos didácticos:
	- -Centro de Integración Sensorio Motriz.
	- Alfha Juegos Recreativos.
	- -Canario S.R.L.
	- Didac-Team E.I.R.L.
	- Juegos mecánico y electrónicos,peluches, muñecos, vehículos:
		- Hasbro Perú S.A.
		- **Basa**

•

•

- Juegos de Salón y Videojuegos.
	- -CORSA
	- Juegos de Salón P&P

### **Descriptores Temáticos**

- 1. E-Bussines.
- 2. E-commerce.
- 3. Tecnología messenger.
- 4. Diagramas BAM.
- s. Click and mortar.
- 6. Comercio electrónico B2C.
- 7. Membresía.
- 8. Upgrade.
- 9. Pasarela de pago.
- 10. CMR (Customer Management Relation).

#### **Introducción**

Los negocios e-business en mercados latinoamericanos han dado resultados alentadores. El uso de las redes privadas y públicas para las operaciones de negocio han permitido la mejora en sus comunicaciones, la reducción de costos y la ampliación de oportunidades en el mercado.

En el Perú se ha experimentado un crecimiento explosivo de páginas web, las compañías nacionales y extranjeras ven en Internet no sólo la opción de ser visitadas y exponer sus alcances sino, nuevas oportunidades de negocio.

La posibilidad de conectarnos en línea con nuestros proveedores, socios estratégicos, y sobre todo con nuevos clientes nos abre las puertas a nuevos mercados que podrían impulsar nuestras ventas a través del comercio electrónico.

Diferenciar a nuestros clientes es otro paso importante, ya que la tendencia del mercado internacional de ofrecer un servicio hecho a la medida de cada uno permite la retención de los clientes.

De los 15.3 millones de usuarios de Internet (según el estudio de eMarketer, 2001) , el Perú representa el 3.8% del total. Aunque el número es pequeño, considerando otras realidades, la proyección del crecimiento de usuarios es considerable. Podemos, entonces, tener una visión de lo que serán los negocios en el futuro en los cuales la competencia y condiciones de mercado empujarán a las empresas de negocios a realizar e-negocios,

buscando no sólo crecer sino permanecer en el marco de una nueva economía que propicia grandes empresas en poco tiempo y también puede arruinar a muchas otras si es que no se adecúan a los requerimientos de la época actual.

Es dentro de este marco que incursionamos en el proyecto para llevar una solución e-commerce al negocio de las jugueterías, esperando que sea un aporte para la implementación de comercio electrónico para negocios de otros rubros.

Las jugueterías son negocios tradicionales, de demanda masiva, que cuenta con mucha variedad y que está sujeto a preferencias de acuerdo a las tendencias del mercado. Se aplican los conceptos de e-business, reingeniería de procesos , ingeniería de software, análisis económico y tecnología Internet.

#### **I Antecedentes**

#### **1.1 Análisis de Mercado**

#### **1.1.1 Estadísticas de mercado**

#### **Mercado local**

**De acuerdo al último estudio de Uso y Actitudes hacia Internet, realizado por APOYO Opinión y Mercado (AOM) en octubre del 2001, la penetración del uso de Internet entre los limeños ha crecido significativamente de un año a otro: 18% accedía a Internet al menos una vez al mes en el 2000 y 33% declara lo mismo en el 2001. Este crecimiento se observa en todos los niveles socioeconómicos pero es proporcionalmente mayor en los niveles B, C y D.** 

**En el O, por ejemplo, se ha pasado de un 4% en el 2000 a un 21 % en el 2001, lo cual hace pensar que este incremento se podría seguir observando en los próximos años. En términos geográficos, casi dos tercios de los internautas vive en alguno de los conos de Lima. Si bien las personas de los niveles más bajos suelen usar Internet con menor frecuencia, los aproximadamente 420,000 usuarios del NSE D que habría hoy en día (el 21% del caso) supera con creces a las 161,000 personas del NSE A que acceden al menos con la misma frecuencia (76% del segmento). Aunque las personas pueden acceder a través de diferentes lugares, el ingreso desde el hogar constituye sólo el 11%.** 

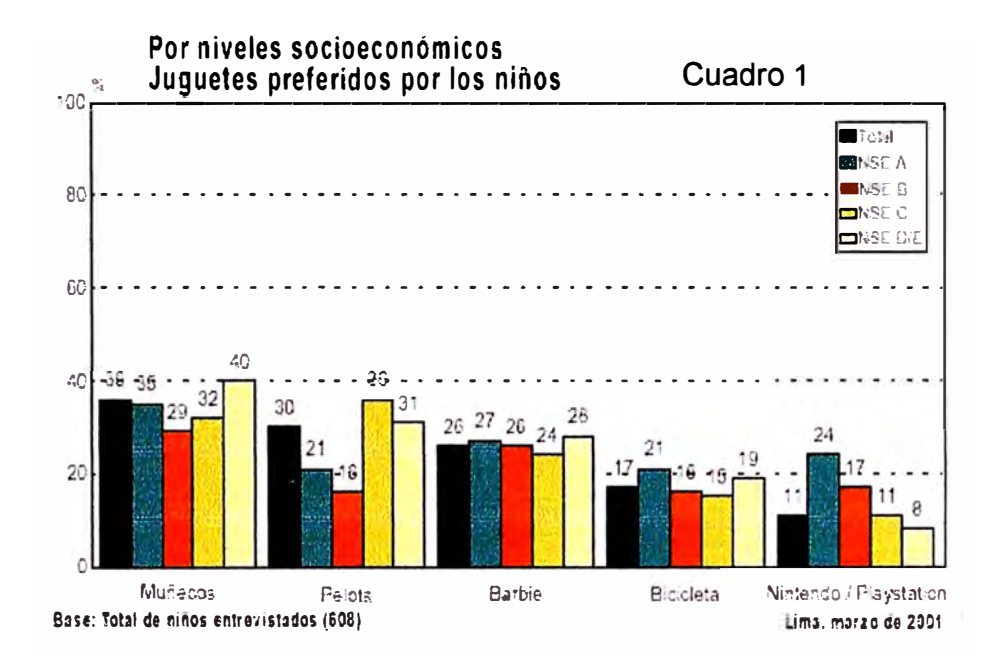

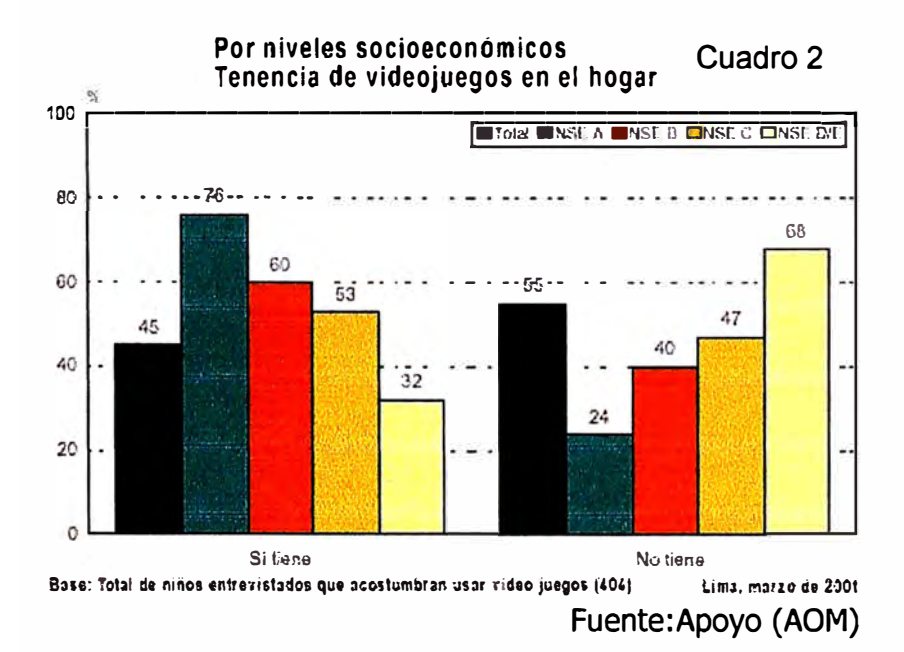

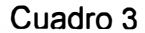

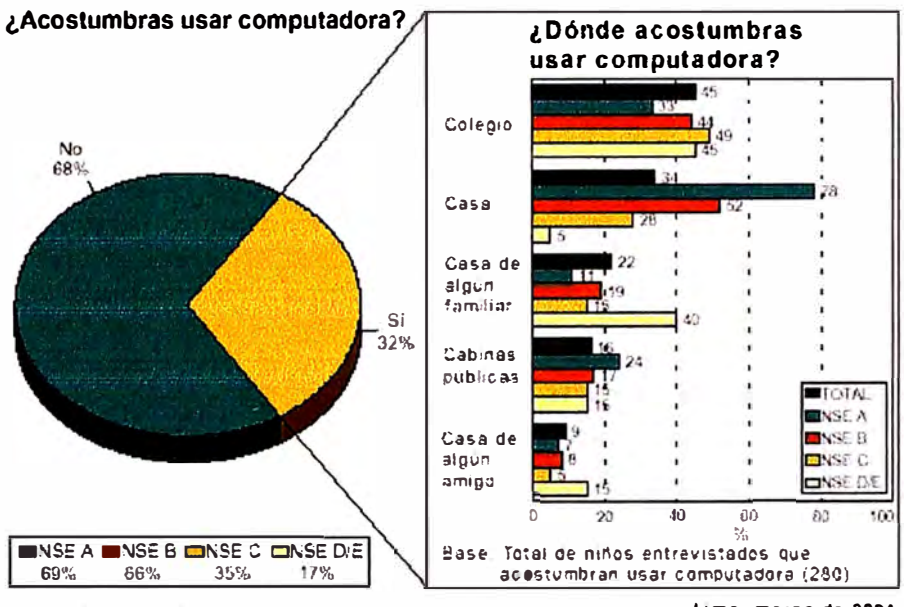

Base: Total de niños entrevistados (608)

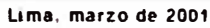

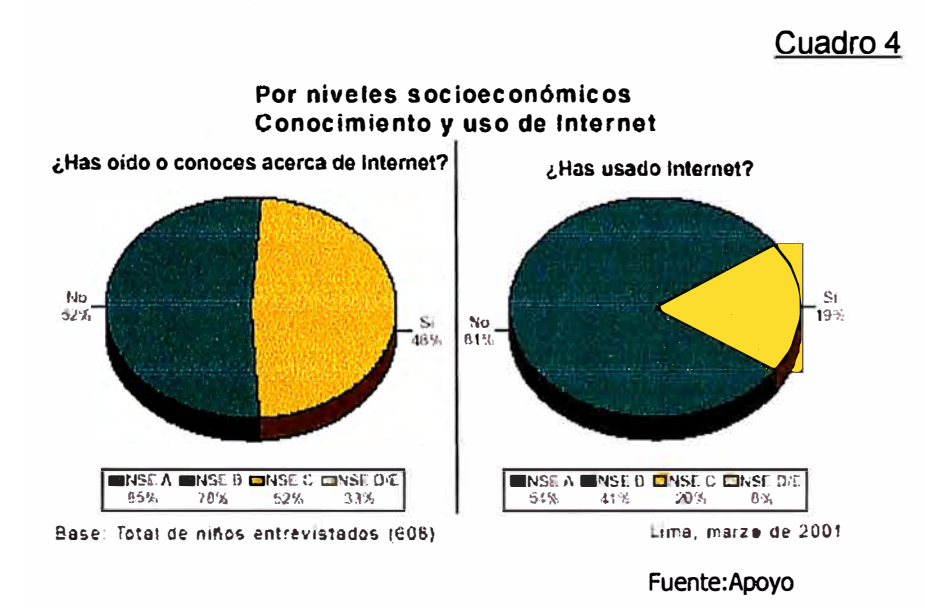

Haciendo una recopilación de estadísticas de mercado para la compra de juguetes y tendencias, encontramos los siguientes cuadros:

- Juguetes preferidos por niños. (Ver Cuadro 1)
- Tenencia de videojuegos en el hogar. (Ver Cuadro 2)
- Uso de computadoras. (Ver Cuadro 3)
- Uso de Internet. (Ver Cuadro 4)

#### **Estadísticas de Internet en América Latina**

Durante el año 2001 los ingresos por comercio electrónico alcanzaron los 9,630 millones de dólares en América Latina y se pronostica un futuro muy prometedor de 40.8 millones de usuarios latinoamericanos de Internet para el año 2004. Ver los cuadros 5 y 6.

El uso de Internet está creciendo rápidamente . Pero la escasez de lineas de teléfono y todavía poca penetración de PC en muchos de los países presentan barreras adicionales para el crecimiento. Tres países, Argentina, Brasil y Méjico se encuentran en la delantera de la región por la amplitud de sus mercados. Resultados clave:

- 1. El porcentaje de la población latinoamericana que posee una computadora es muy bajo, va desde el 3% en el Perú hasta el 10% en Argentina.
- 2. La población de usuarios de Internet en América Latina se acerca a la igualdad de géneros.
- 3. Dada las limitaciones de infraestructura de líneas fijas en la región, Latinoamérica se está volcando al uso de alternativas inalámbricas.

#### **Usuarios de Internet en Latinoamérica, 2001-2004 (en millones)**

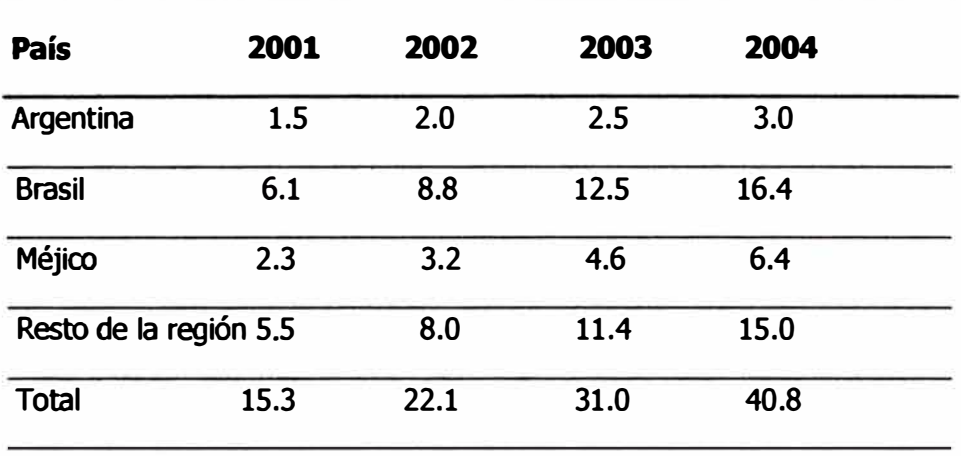

Fuente: eMarketer, inc 2001

#### **Cuadro 6**

#### **eCommerce Distribución en Latinoamérica, 2001 & 2004**

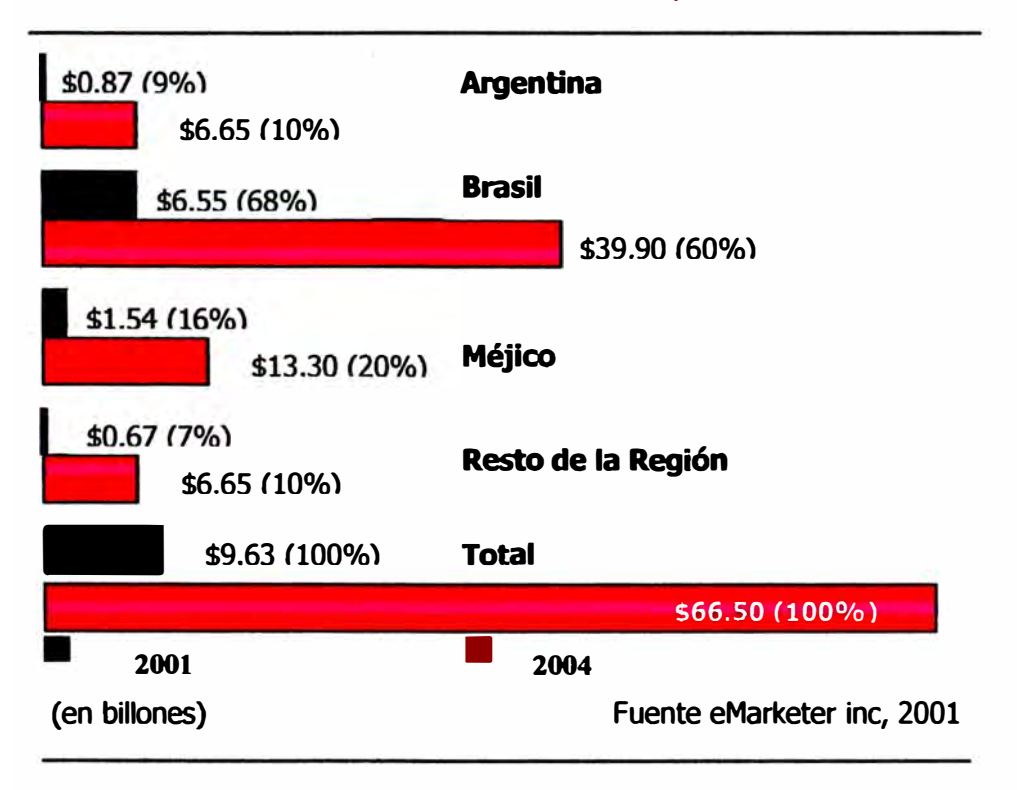

## **Cuadro 7**

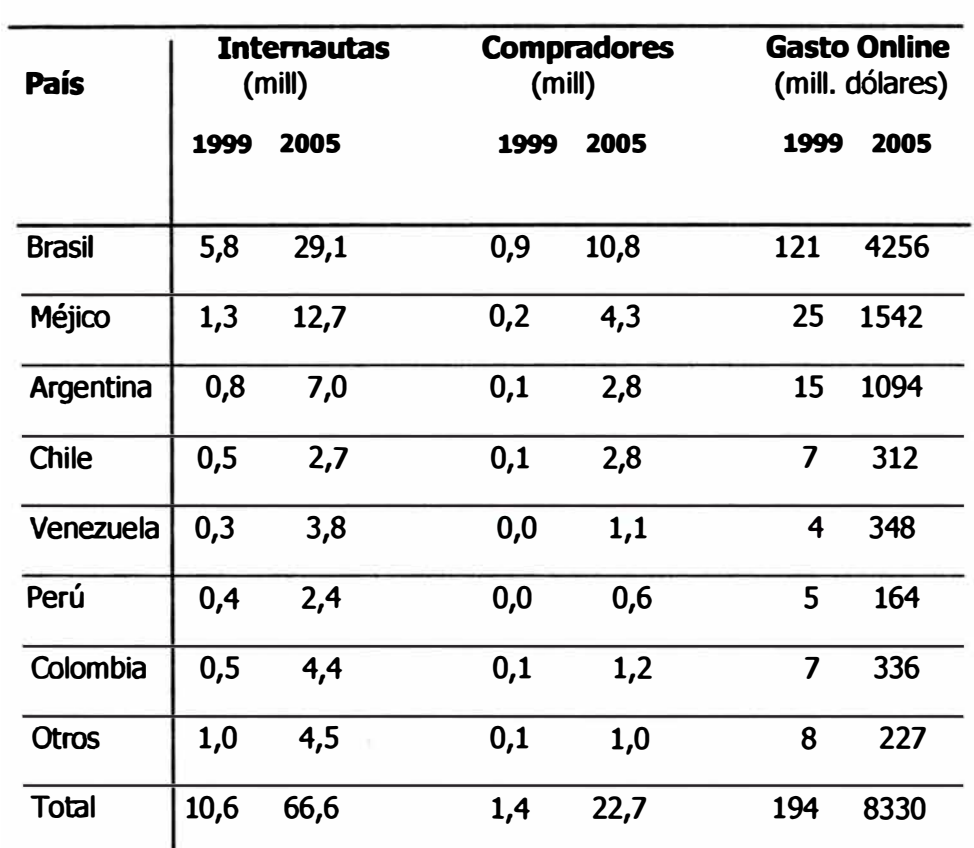

## **Estadísticas 1999-2005 por países en Latinoamérica**

**Fuente: Júpiter Communications** 

**4. En Chile, el 31 % de las computadoras de los lugares de trabajo cuentan con acceso a Internet, lo que representa una cifra importante para Latinoamérica.**

#### **1.1.2 Análisis y evaluación de la oferta externa**

**La competencia directa de la tienda de juguetes, son las cadenas de supermercados (Wong, Metro) y las tiendas de Almacenes como Saga Falabella que ofrecen sus productos, entre ellos juguetes, vía Internet teniendo la ventaja competitiva de tener un nombre posicionado en el mercado.** 

**Sin embargo, es posible acceder a este mercado porque el ámbito de este negocio es el de una empresa tradicional con una presencia reconocida gracias a que** está **especializada en el negocio de los juguetes, mediante las estrategias se logrará encontrar un nicho de mercado en el que pueda vender sus productos vía Internet.** 

**La tienda de juguetes pretende aprovechar todos los beneficios de la**  era digital para establecer adicionalmente un servicio e-commerce lo **cual redundará en una imagen de modernización para la empresa y**  un innovador servicio a los clientes, con la ventaja de la mayor **rapidez y comodidad en la entrega, tal como sucede en las principales capitales del mundo.** 

**El valor agregado afianzará la fidelidad de los clientes tradicionales y atraerá a los nuevos los cuales encontrarán, además, atractivas ofertas.** 

**Como estrategias de marketing pueden usarse:** 

- **• Comercializar juguetes** y **accesorios que forman parte del "merchandising" de las películas orientadas a niños y adolescentes.**
- **• Dar énfasis en los Juguetes de tipo Educativo, que estimulen la evolución en las facultades intelectuales** y **motoras en el desarrollo de los niños.**
- **• Convenio con empresas Al para compras de sus trabajadores por Internet con ofertas especiales.**
- **• Usar la tecnología tipo "messenger'', para consejen'a** y **servicio al cliente.**
- **• Acceso a través de los principales Portales peruanos.**
- **• Acceso a través de Paginas web de productos relacionados.**
- **• Cupones de ofertas por compras en la web.**
- **• Precios preferenciales por compras en la web**
- **• Publicidad con�eguida por el mismo cliente satisfecho por las compras realizadas con el diferencial que da comprar en Internet.**

#### **1.2 Justificación Funcional del Proyecto.**

#### **1.2.1 Diagrama de procesos con/sin la tecnología**

**Mostrados en los cuadros:** 

- **• Diagrama de contexto**
- **• Diagramas de proceso 1 y 2**
- **• Diagramas de proceso 1** y **2 con tecnología e-business**

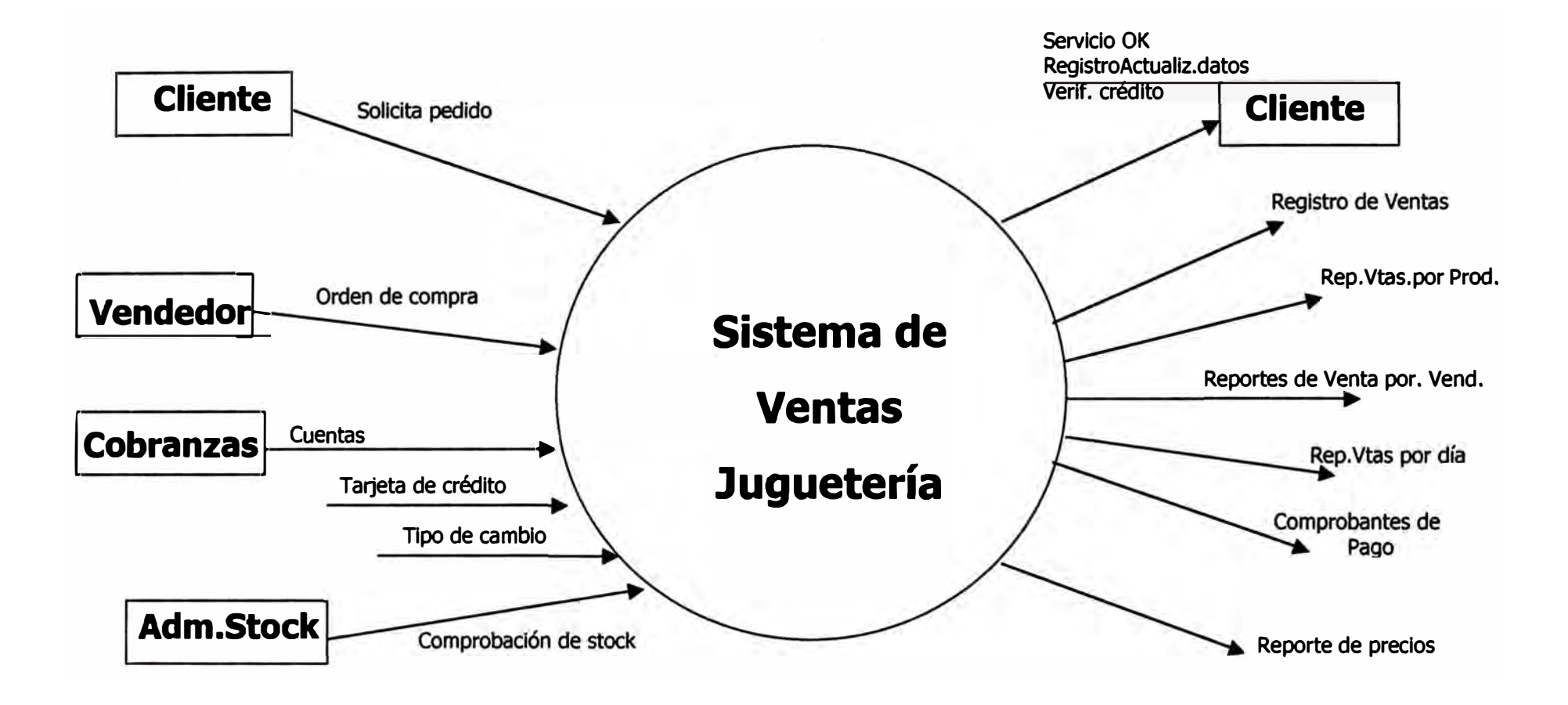

# **Diagrama de Contexto**

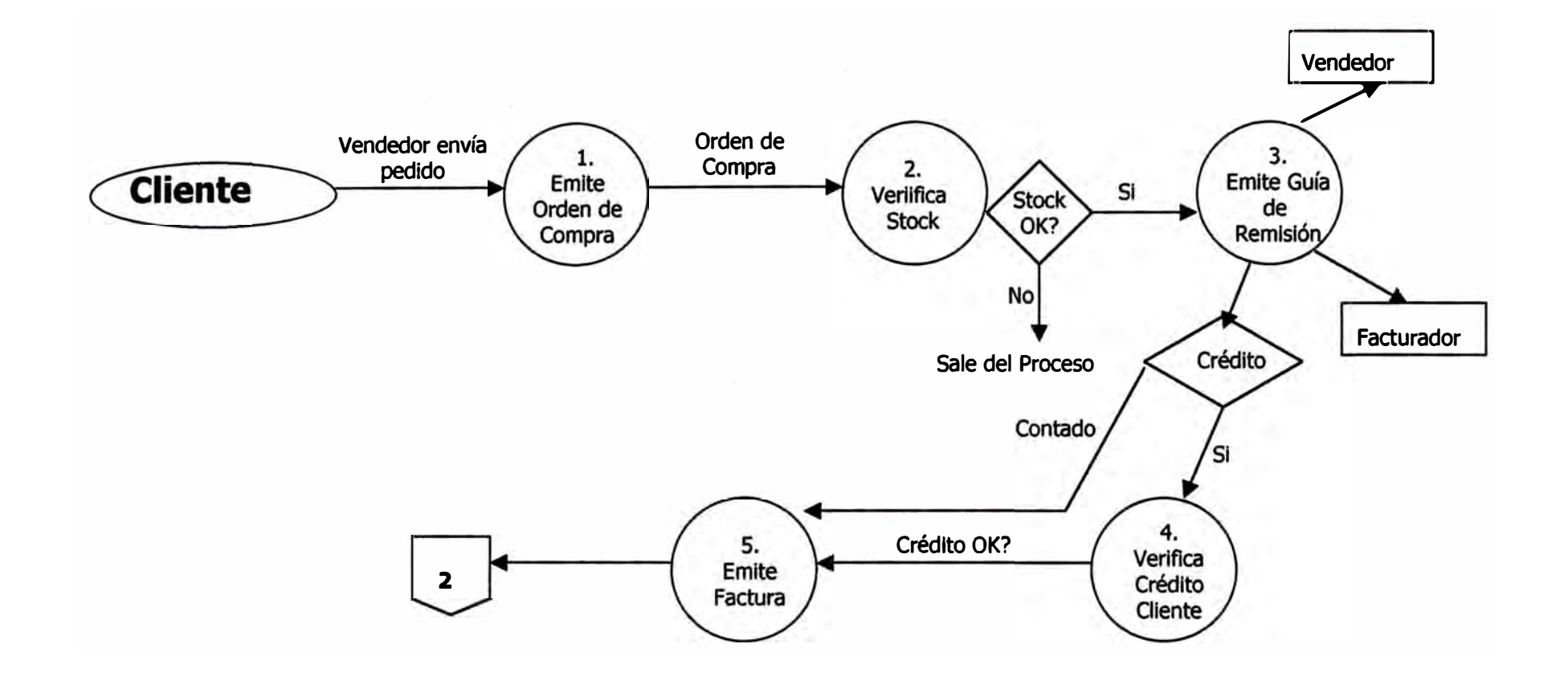

# **Diagrama de Proceso 1**

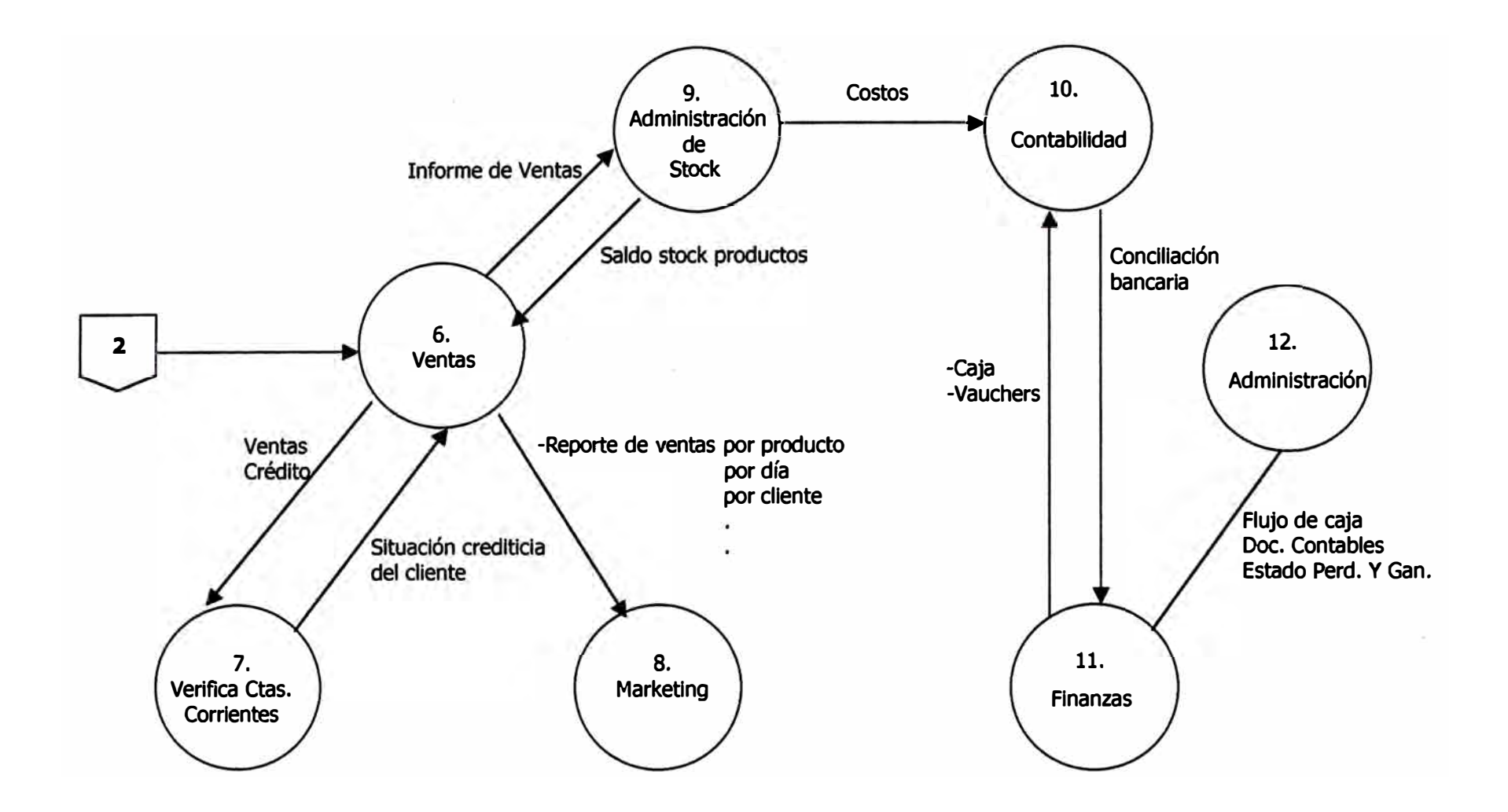

# **Diagrama de proceso 2**

#### **1.2.2 Descripción de procesos**

**Los procesos de venta que se realizan en la tienda de juguetes definidos en los Diagramas 1 y 2, son los procesos de un sistema de Ventas antes de usarse la tecnología Internet, usando los diagramas de la actividad de negocios (8AM) se muestra cómo sería el flujo de procesos con la implementación de la Tecnología e-business.**

**Se justifican los procesos via Internet con respecto a los tradicionales por la mayor rapidez y funcionalidad del proceso. Las ventas tradicionales seguirán realizándose y los procesos irán reacomodándose, teniendo el negocio tradicional y el de ventas a través de Internet en una mixtura en una empresa de tipo click and mortar (Ver Marco teórico).** 

#### **1.2.2.1 Descripción del Diagrama de Procesos 1.-**

- **Se inicia el proceso cuando el cliente realiza una consulta al vendedor, el que atiende al cliente y le muestra la mercadería con la lista de precios.** 
	- **- Si el cliente acepta la propuesta de venta, el vendedor realizará el pedido mediante la Orden de compra, previa consulta de la información del cliente y del stock de Almacén.**
- **Si hay stock en el Almacén se envía el pedido con la guía de remisión, al Jefe de ventas.**
- **El jefe de ventas revisa el pedido para el despacho y consulta la situación crediticia del cliente evaluando la forma de pago.**
- **- Si es al contado, el sistema emite la factura o la boleta de pago, el comprobante de pago de caja y luego, la transacción se asienta de forma contable. Si es al crédito la operación se realiza verificando la situación crediticia del cliente y sigue su curso normal emitiéndose el comprobante de pago correspondiente.**
- **Si el cliente paga con tarjeta de crédito, previamente se realiza la verificación con la entidad encargada, y se emite la factura o boleta correspondiente.**

#### **1.2.2.2 Descripción del Diagrama de Procesos 2.**

**Los procesos siguen la siguiente secuencia:** 

- **El área de Ventas informa al área de Administración del**   $\omega$  : **stock y al área de Marketing acerca de las ventas realizadas.**
- **Administración del stock envía a Contabilidad el reporte de los costos de productos vendidos.**
- **Contabilidad y Finanzas realizan la conciliación bancaria con los movimientos en caja y los vauchers.**
- **Finanzas envía a Contabilidad el Flujo de Caja, los documentos contables y el Estado de pérdidas y ganancias.**

## **1.2.2.3 Descripción de Diagramas de procesos 1 y 2 usando e-business**

**El empleo de tecnologías basadas en Internet en los procesos de negocio, se materializa en los puntos de la empresa en los que la tecnología tiene participación, entre ellos se incluyen los sistemas tradicionales de facturación, inventarios, contabilidad, tesorería, etc., así como en los servicios de las redes de valor** 

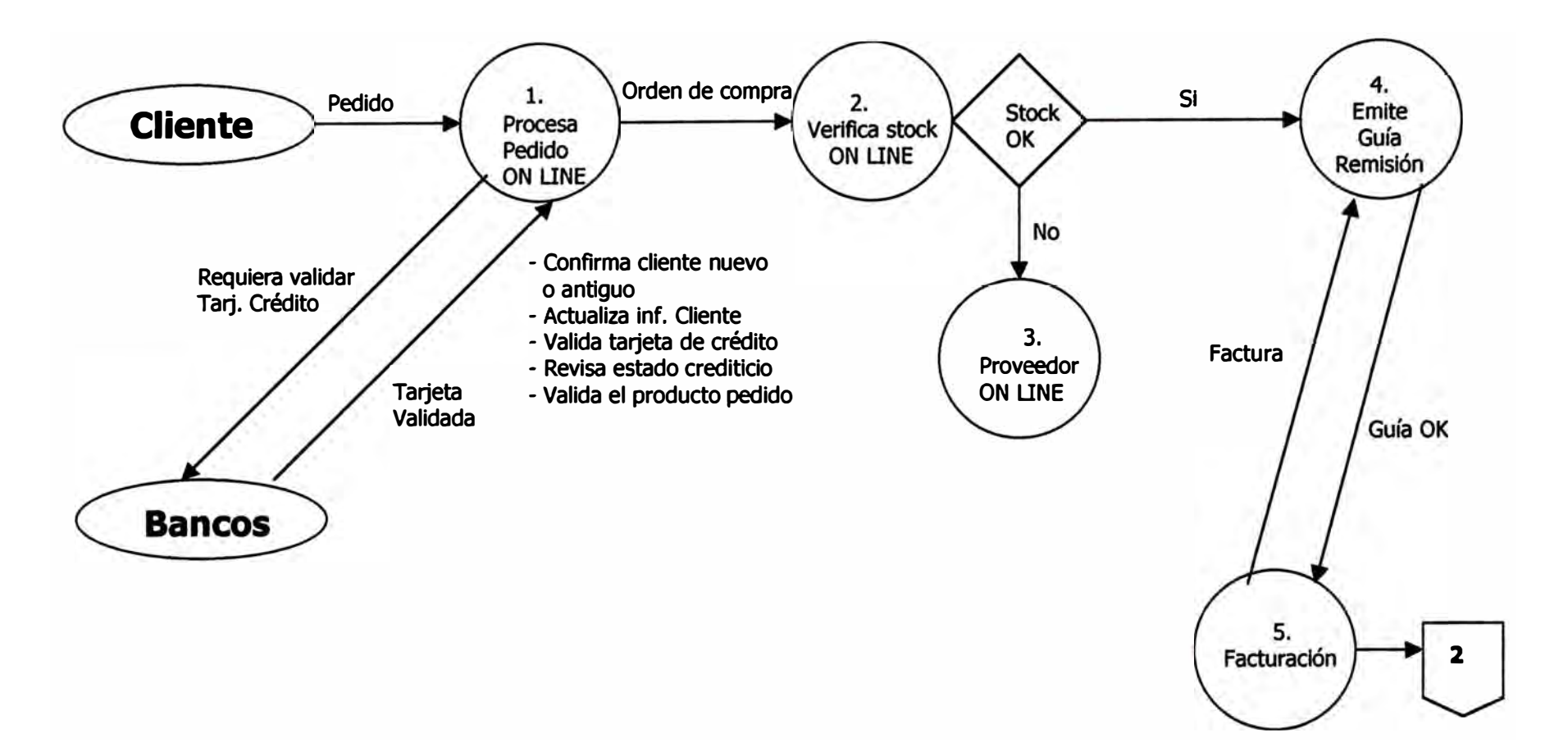

# **Diagrama de Proceso 1 Tecnología e-business**

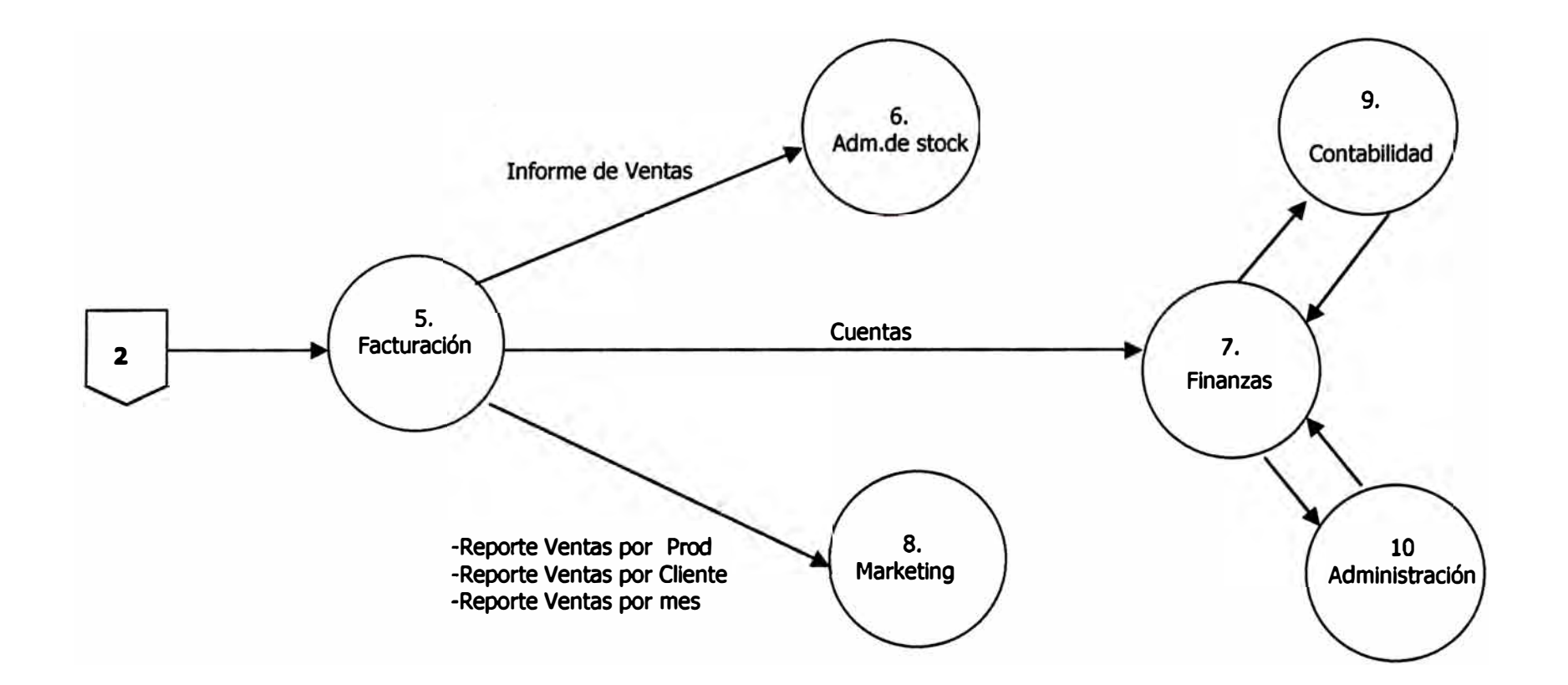

# **Diagrama de Proceso 2 Tecnología e-business**

**tales como instituciones financieras, clientes comerciales, industrias de servicio, proveedores** y **gobierno entre otros.** 

**Esto significa una reducción en los ciclos del negocio, con el consiguiente impacto en la reducción de costes y en la velocidad de relacionarse con los clientes.** 

**Al revisar los procesos del sistema, la dinámica de trabajo cambia, los procesos se re-agrupan** y **se llega a una solución de reingeniería.** 

**En el presente caso, la tienda de juguetes usará la tecnología Internet como una estrategia de ventas incursionando en lo que se llama la cuarta vía.** 

**En el Diagrama de procesos 1 vemos en el proceso de Pedido cómo el cliente deja a través de la información llenada en un formulario en Internet:** 

- **Los datos de su pedido tales como descripción del artículo (seleccionado mediante un "clic'' en una imagen del producto, ó en un catálogo)**
- **Su nombre, dirección, teléfono.**
- **Nombre** y **número de su tarjeta de crédito MasterCard, DINERS,etc.) (VISA,**
- **Nueva información del cliente acerca de sus gustos (opcional)**
- **La información acerca de su tarjeta de crédito viajará vía Internet a la entidad bancaria para realizar la validación de la tarjeta de crédito**

**La empresa recibe este formulario** y **procesa el pedido, una vez recibidos vía e-commerce los datos completos del cliente** y **el pedido, se realiza la verificación del stock on line mediante el** 

**sistemas de inventario existente. Alternativamente se verifica ñsicamente en el Almacén ó se realiza un pedido de compra al proveedor.** 

**Se realiza la interface de la información recibida con los sistemas existentes en la empresa para tenerla actualizada:** 

- **Información de los clientes**
- **Artículo y cantidad solicitada**

**El comerciante, finalmente, efectúa el despacho de la mercadería solicitada con la factura de venta y la guía de remisión.** 

**En el diagrama 2 podemos ver los procesos internos que siguen a la facturación, el cuál da énfasis en el Marketing con la información de los clientes respecto a sus gustos y preferencias para ofrecerle en su próxima visita los artículos hacia los cuales se encuentra orientado.** 

**Las áreas de Finanzas, Contabilidad, Logística y Administración tendrán como sustento la base de datos por Venta, Clientes y Control de stock teniendo las funciones más integradas. De otro lado el uso de Internet permitirá una comunicación** 

**más fluida con los proveedores para la gestión de compras.** 

#### **1.2.3 Impacto en el nivel de servicio**

- **• La disminución del tiempo en la atención al cliente.**
- **• Mayor conocimiento del producto por parte del cliente**
- **• Personalización del servicio de ventas, dándole mayor atención a las preferencias por cada diente siendo esto posible por el registro de venta.**
- **• Presenta rápidamente en la web toda la información que el cliente necesita para la compra**
- **• Reducción del costo de atención al cliente**
- **• Es posible que el cliente haga autoservicio, permitiendo mayor atención a otras funciones de atención al cliente.**

#### **1.2.4 Impacto en la estructura organizacional**

- **• El proceso de ventas, en el pedido on-line con el cliente, permite realizar varios procesos en uno solo: registro y actualización de información, validación de tarjeta de crédito y situación crediticia del cliente, lo que nos ahorra tiempo y brinda mayor eficiencia en el pedido. Las funciones permanecen, pero se reducirían las áreas que antes realizaban todos estos trámites.**
- **• La administración de stock puede realizarse en línea, permitiendo atender un pedido por información del sistema, atendiéndolo inclusive antes de tener los documentos correspondientes, que se reducirán al mínimo.**
- **• Las áreas de Finanzas , Contabilidad , Logística y Administración podrán realizar sus funciones coordinadamente teniendo como sustento la base de datos por Venta, Clientes y Control de stock, lo que les otorgará funciones más integradas y centradas.**
- **• El área de Marketing tomará los datos de Ventas por producto, cliente, establecimiento, campaña tomados directamente de la base de datos, lo que les permitirá concentrar sus esfuerzos en captar los gustos, preferencias y tendencias para retroalimentar al sistema en un feedback.**

### **1.2.S Impacto en las relaciones interempresariales**

- **• Permite una mayor comunicación con almacenes y proveedores para la adquisición de compra de materiales y servicios.**
- **• La comunicación on-line conseguirá una rápida gestión con los proveedores lo que redundará en menores tiempos de entrega de pedidos.**
- **• Propicia el crecimiento de comunidades empresariales para obtener beneficios compartidos.**

#### **11 Marco Teórico**

#### **2.1 Arquitectura técnica del negocio**

**El comercio electrónico impacta en todos los ámbitos de los negocios, por lo que puede ser definido de diversas maneras de acuerdo a cada punto de vista. Sin embargo, para ubicar este estudio dentro de un contexto adecuado, podemos definir el "comercio electrónico" como el intercambio de bienes o servicios realizado mediante la utilización de un flujo electrónico diseñado para facilitar la "entrega" de los mismos (incluido el dinero) a través de los distintos procesos de negocios de las organizaciones.** 

#### **2.1.1 Definición del modelo de negocios de la tienda de juguetes**

**La venta de juguetes en este negocio se realizará en forma mixta , usando los canales tradicionales de venta y usando la world wide Web (Internet) mediante el e-commerce, como el nuevo canal que servirá para llegar a los clientes habituales y captar a los nuevos que se encuentran navegando en la red.** 

**Es necesario introducir el comercio electrónico en la empresa por etapas para convertirlo así en parte habitual del negocio.** 

**El tipo de comercio electrónico que se usará en La tienda de juguetes es el de Empresa a Consumidor (B2C), el cual consiste en usar la Web para la mercadotecnia y ventas al consumidor final.** 

**Usando este modelo, existen varias claves para el éxito:** 

# El éxito depende de muchos factores

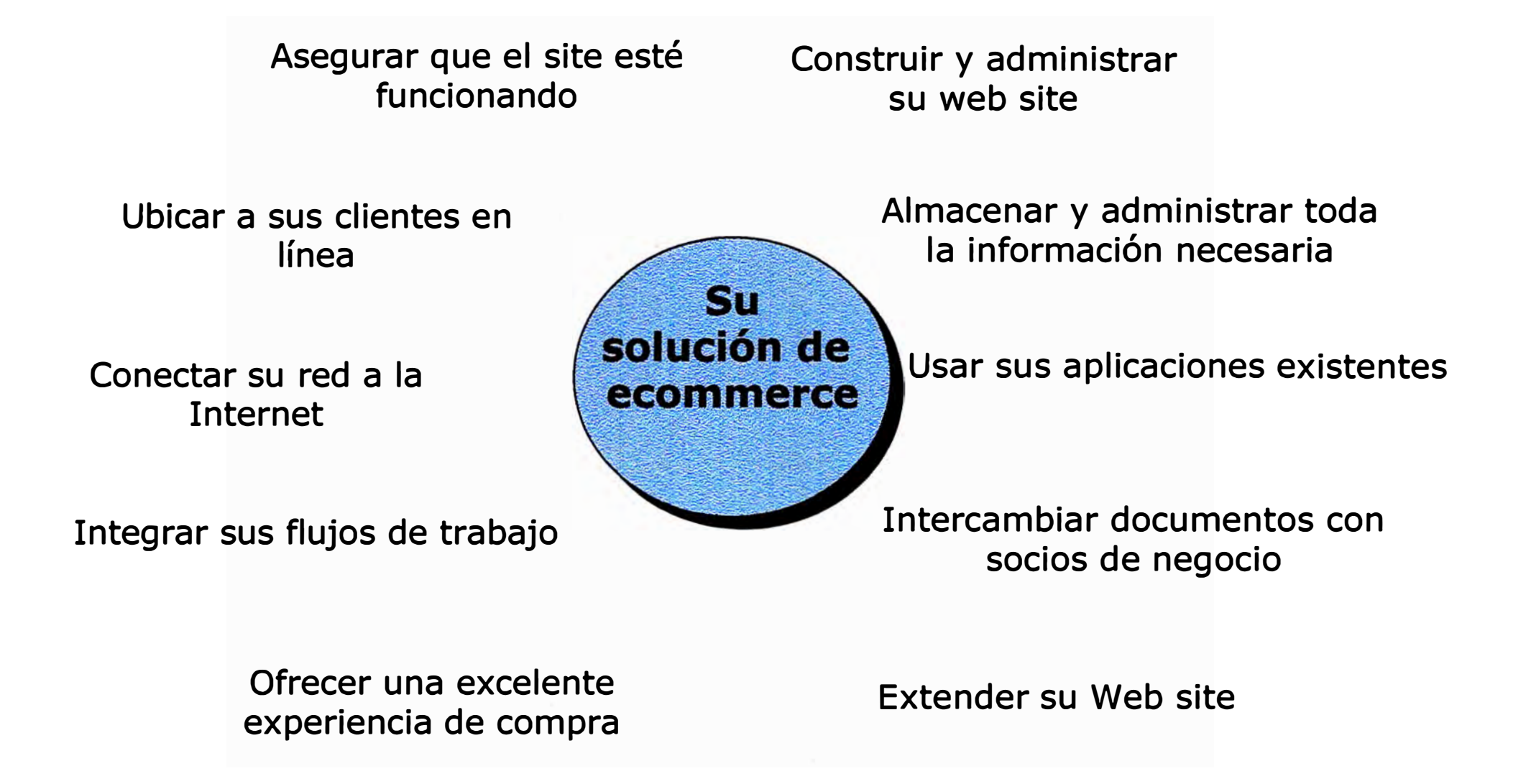

- **• Crear una experiencia de compras atractiva y que retenga a los clientes.**
- **• Comunicarse con los clientes después de algún tiempo y ofrecerles mejores niveles de servicio.**
- **• Ofrecerles promociones de precios y la venta cruzada de productos con base en las preferencias individuales de los clientes.**
- **• Ofrecer a los clientes una forma familiar y segura de pago por los artículos que eligen y entregarlos oportunamente.**

**Los compradores, por un lado, pueden manejar la cadena de abastecimiento más fácilmente, al hacer su pedido en línea.** 

**El marketing puede hacerse de una forma más directa, pero la principal reducción será la de costos de ventas, porque la distribución on line reducirá los costos significativamente al igual que los costos por pérdidas.** 

#### **2.1.2 Clasificaciones del Modelo de Negocios B2C**

**A pesar que el B2B ( comercio de Empresa a Empresa) representa casi el 80% de las transacciones de comercio electrónico, con proyecciones cercanas al billón de dólares para el año 2003 (según estadíSticas de IDC), la parte correspondiente al B2C representa un**  20% nada despreciable que constituyó para fines del 2001, **transacciones por un valor de 44 mil millones de dólares (según estadíSticas de Gartner Group), llegando a los 400,000 millones para el 2004 a nivel global, de acuerdo a estudios de Giga Information Group.** 

La distinción clásica de los modelos de empresa B2C que existen en **la actualidad de acuerdo a su presencia en el mundo ñsico, es decir como tienda en sí o tienda tradicional es como sigue:** 

**- Empresas bricks and mortar, que son aquellas que existen en el mundo físico exclusivamente.** 

**- Empresas clicks and mortar,las cuales tienen presencia en el mundo físico y en el mundo virtual, Ej.: Bames&Noble, E. Wong, SagaFalabella.** 

**- Empresas virtuales, las cuales tienen presencia como vendedores exclusivamente en el mundo virtual; aunque cuentan con oficinas, almacenes, etc., no tienen tiendas constituidas. Ej.: Amazon.com, Mallperu.com, Diacos.com.** 

**Para el 2002 se estima que las tiendas con presencia física y virtual recaudarán 92,000 millones de dólares mientras que los exclusivamente virtuales recaudarán 39,000 millones según Júpiter C. Ahora, veremos los modelos de B2C que aplican diversas empresas, constituyendo una nueva clasificación de acuerdo a los productos que ofrece:** 

**- Tiendas virtuales especializadas: este tipo de tiendas opta por una estrategia de marketing donde su ventaja competitiva radica en el enfoque de venta de determinado tipo de productos a un sector específico. Así por ejemplo contamos con Espiral.com, empresa dedicada exclusivamente a la venta de libros en línea, en especial a consumidores latinoamericanos.** 

**- Tiendas virtuales diversificadas: es un tipo de empresa que vende diversas líneas de productos para lo cual debe buscar un posicionamiento en las preferencias de los consumidores. Por ejemplo SagaFalabella se convirtió en una tienda "clicks and mortar'' lanzando su página web y vendiendo varias líneas de productos a través de ella, consiguiendo significativas ventas. Amazon.com empezó como empresa virtual de venta de libros y tenía un excelente recono-** **cimiento de marca a través de la siguiente asociación mental: libros-Intemet-Amazon.com, luego diversificó hacia la venta de otros productos cuando no se encontraba preparada para ello, con resultados poco alentadores.** 

**Además existen otros tipos de tiendas virtuales , por la forma de publicación en la web:** 

**- Multitiendas o Malls virtuales:Es una tienda virtual que contiene sub-tiendas dentro de su página web. Estas sub-tiendas se tratan por lo general de otras empresas que han hecho joint-ventures con la principal. El concepto de multitienda no debe confundirse con una página que contenga los links hacia otras tiendas; en el caso de las multitiendas todas o casi todas las tiendas se encuentran en un**  mismo servidor. Se espera de este tipo de tienda que sea la manera más económica y fácil de implementar un negocio B2C en un futuro **próximo.** 

**- Supermercados: Este es un concepto bastante novedoso y que cuenta con pocas experiencias en la red . El caso más cercano es el de E.Wong, que ha logrado implementar una buena página web fácil de usar y que pone a su disposición varios productos de su tienda. E. Wong reporta un promedio de 300 ventas mensuales por su página web. Pero lo más interesante de este proyecto es el poder hacer compras en el extranjero y despachar los víveres a los familiares en lima.** 

**- Portales: Algunos portales están empezando a contar con áreas dedicadas exclusivamente al comercio B2C y lo hacen a través de un esquema similar al del mall virtual, siendo un ejemplo de ello Yahoo! Shopping.** 

#### **2.1.3 Esquema General de la Tecnología a implementar**

**El modelo presentado para el comercio electrónico B2C (ver el gráfico Esquema General de la Tecnología a Implementar) está formado por los siguientes bloques:** 

#### **captar:**

**Este módulo permite:** 

- **• Autorizar la entrada del cliente.**
- **• Personalizar al cliente para saber cuál es su record de compras** y **darle un servicio adecuado a sus preferencias.**
- **• captar al cliente nuevo.**

#### **Transar:**

**Consiste en:** 

- **• El procesamiento de órdenes de compra.**
- **• Efectivizar la venta por el intercambio.**
- **• Realizar intercambio de información con los socios del negocio.**

#### **Analizar:**

**Nos permite, mediante las aplicaciones al interior de la organización, realizar las actualizaciones a los sistemas administrativos (Contabilidad, Presupuesto, Tesorería), realizar los registros correspondientes en el Inventario (Logística)** y **calcular los volúmenes de compra e informar al área de Marketing para formular nuevas estrategias ó continuar con las actuales durante el Planeamiento para el siguiente periodo.** 

**Los reportes de Venta nos permitirán tomar decisiones rápidas en cuanto a la demanda** y **preferencia de juguetes, niveles de stock adecuados, estrategias de compra** y **distribución de mercadería lo que redundará en la entrega rápida y del producto deseado al cliente.** 

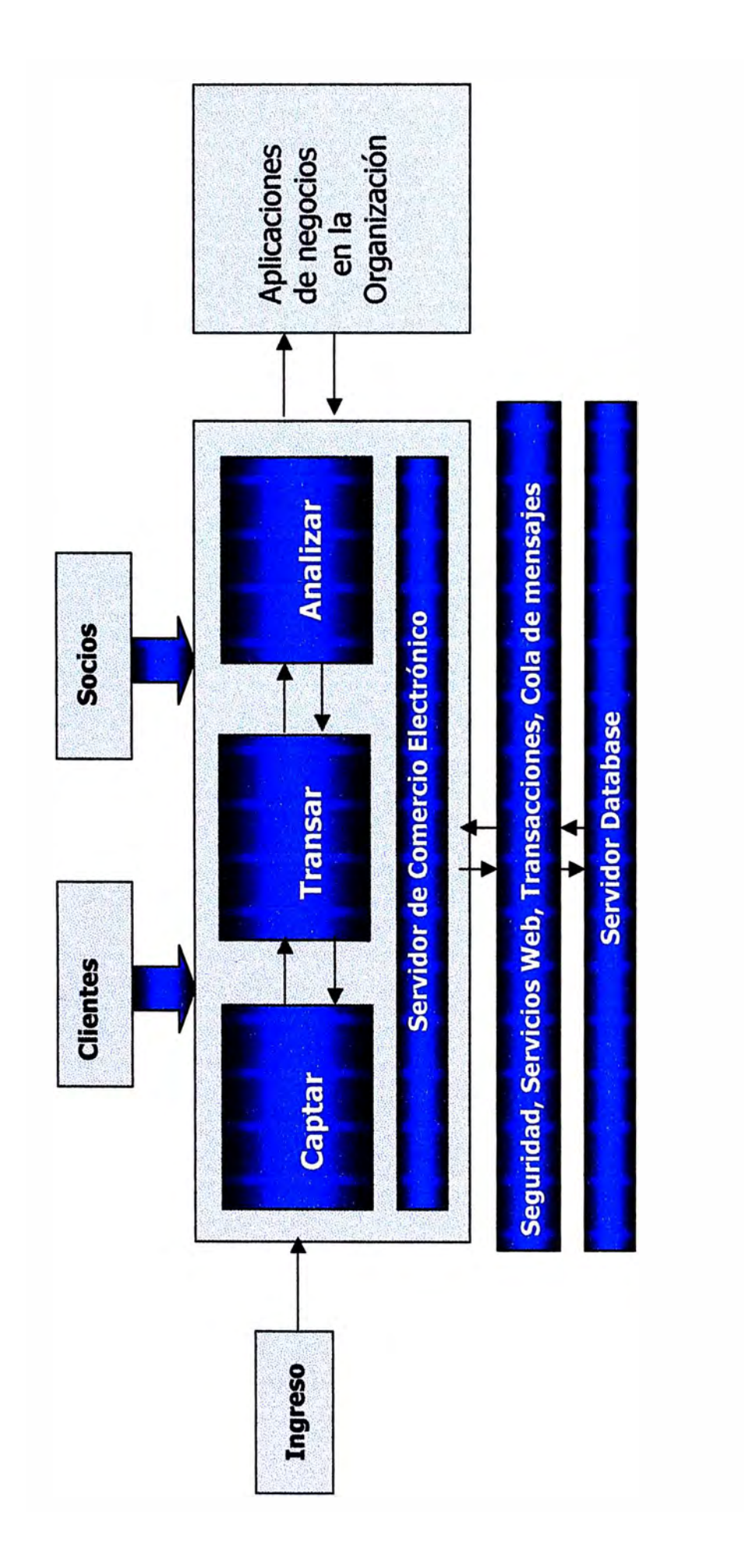

**..**. **Jan** e 의 alem <u>ipolon:</u> 뎂  $\frac{1}{\sqrt{2}}$  $\overline{\mathbf{Q}}$ <u>..</u><br>15 읿 희 ă 읿 �  $\overline{\mathbf{z}}$ Ē. <u>이</u> 3 <u>й</u>

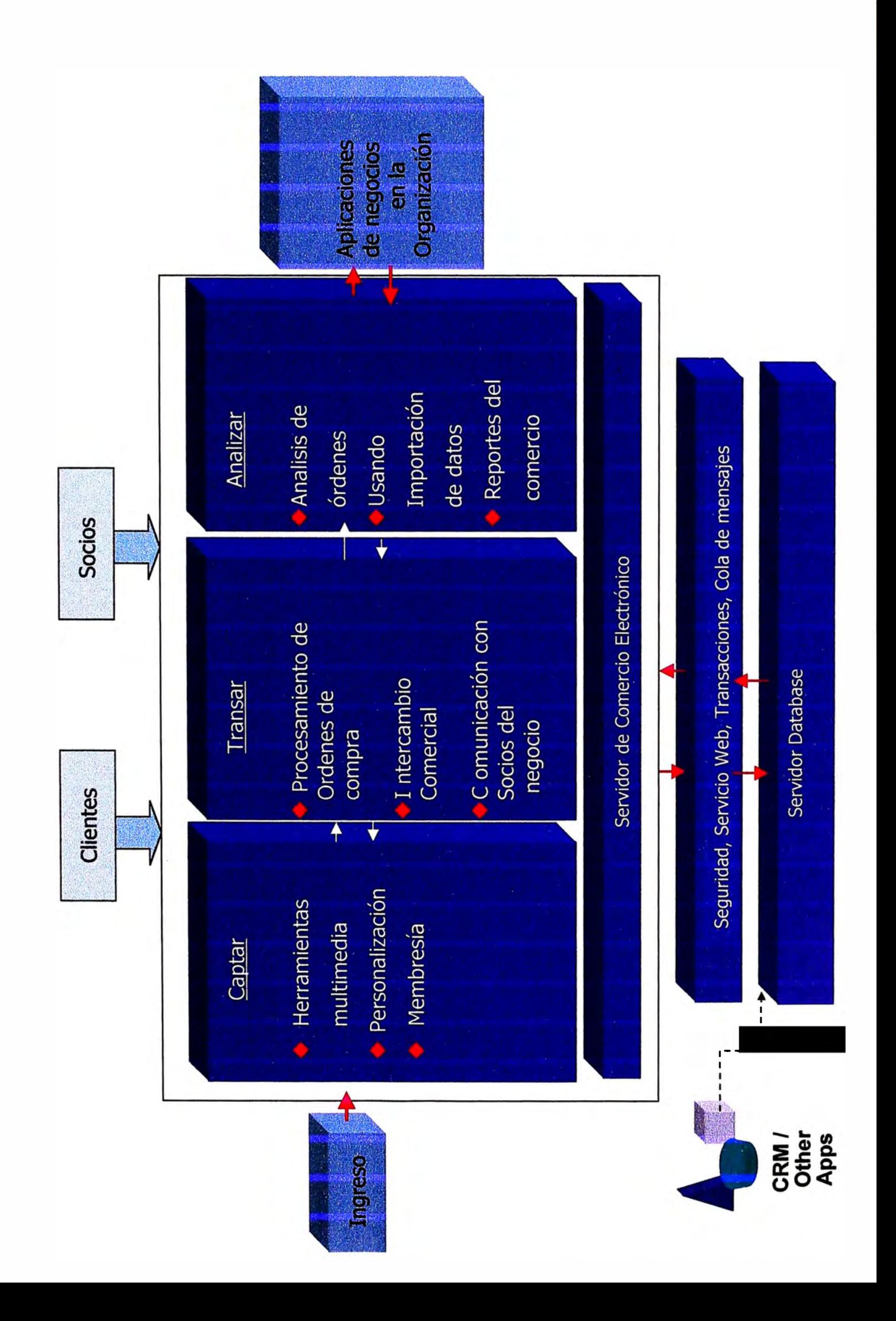
# **111 Proceso de toma de decisiones**

# **3.1 Planteamiento del Problema**

**Considerando que la empresa se inicia en el** e- **commerce nos encontrarnos con el siguiente escenario:** 

- **• Costos, porque para realizar el comercio electrónico se requiere de una fuerte inversión en hardware, software y servicios, es necesario contar con socios de confianza que nos permitan adaptamos a los nuevos retos.**
- **• Seguridad, debido a que las empresas deben proteger sus activos y su información de cualquier uso malintencionado, sobretodo en la información confidencial de sus compradores para generar sitios de confianza al cliente, sin generar mayores complejidades ni disminuir la flexibilidad.**
- **• Sistemas existentes, Internet representa una forma complementaria de realizar negocios, pero es muy importante que los sistemas de comercio eléctronico se integren con los sistemas existentes para que no haya desmedro en la funcionalidad de las operaciones.**
- **• Tráfico, pues el éxito del comercio electrónico consiste en atraer y retener a los visitantes teniendo una estrategia de marketing y una respuesta rápida a la transacción para colmar las espectativas de los clientes.**

# **3.2 Alternativas de Solución**

**En la elección de la solución tenemos las siguientes alternativas:** 

**1. Adquisición de equipos,** software, desarrollo de una aplicación así como servicios ( acceso a Internet, medios de pago, etc.) para la implementación del negocio.

Lo que incluiría desde adquirir un servidor para el alojamiento del Web site con una plataforma tal como Windows, Linux o Apache, con un costo de adquisición aproximadamente de \$15,000, con una PC de terminal para completar la administración remota del servidor; también debe adquirirse el software e-commerce y el SSL Secure Server.

2. **Alquiler de equipos,** de servicios existentes y de software en empresas que proveen soluciones integrales Hosting ( de Alojamiento).

Esta solución contando con los mismos servicios de la alternativa anterior tiene costos mucho menores para iniciar el negocio conforme vemos en los **Cuadro 8** de Costos por Ecommerce.

Considerando que la Tienda de juguetes va a incursionar en el negocio del comercio eléctronico para realizar transacciones de empresa a cliente en un período de corto a mediano plazo, de acuerdo a las tendencias del mercado, la solución adecuada considerando los costos y otros expuestos líneas arriba, es la de **rentar un Sitio web** para las operaciones a llevarse a cabo, con una solución de costo mínimo con posibilidades upgrade (escalamiento) según los requerimientos del negocio. Actualmente existen en el mercado, nacional e internacional, muchas empresas que realizan el servicio de Hosting y brindan

**soluciones adecuadas a los requerimientos y tipo de cada empresa dentro de la solución escogida. En el Anexo1 se presenta información de algunas empresas que brindan el servicio web-hosting.** 

**La solución escogida, independientemente de la empresa proveedora de los servicios e-commerce tendría que estar provista de la Arquitectura ñsica mostrada en el gráfico Arquitectura de la Tecnología a implementar.** 

# **3.3 Soluciones Hosting**

**En el mercado Internet, existen variadas soluciones para el funcionamiento de una tienda virtual. Para encontrar la adecuada, necesitamos cuando menos:** 

- **1. Registro de dominio propio para que el negocio tenga presencia como empresa .com.**
- **2. Conexión permanente a Internet.**
- **3. Contratar un plan de alojamiento para el sitio Web , y tener acceso a un servidor, el cual debe tener el servicio de seguridad para enviar los datos de la tarjeta de crédito u otro método de pago en línea confiando que esta información viajará en forma segura en un formato encriptado que evitará que otros puedan ver nuestra información.**

**El plan de alojamiento web-hosting de be incluir:**

- **Espacio en el disco del Web server de por lo menos 200 MB.**
- **Web basado en SSL Secure Server**
- **Contar con 20 cuentas de e-mail, inicialmente.**

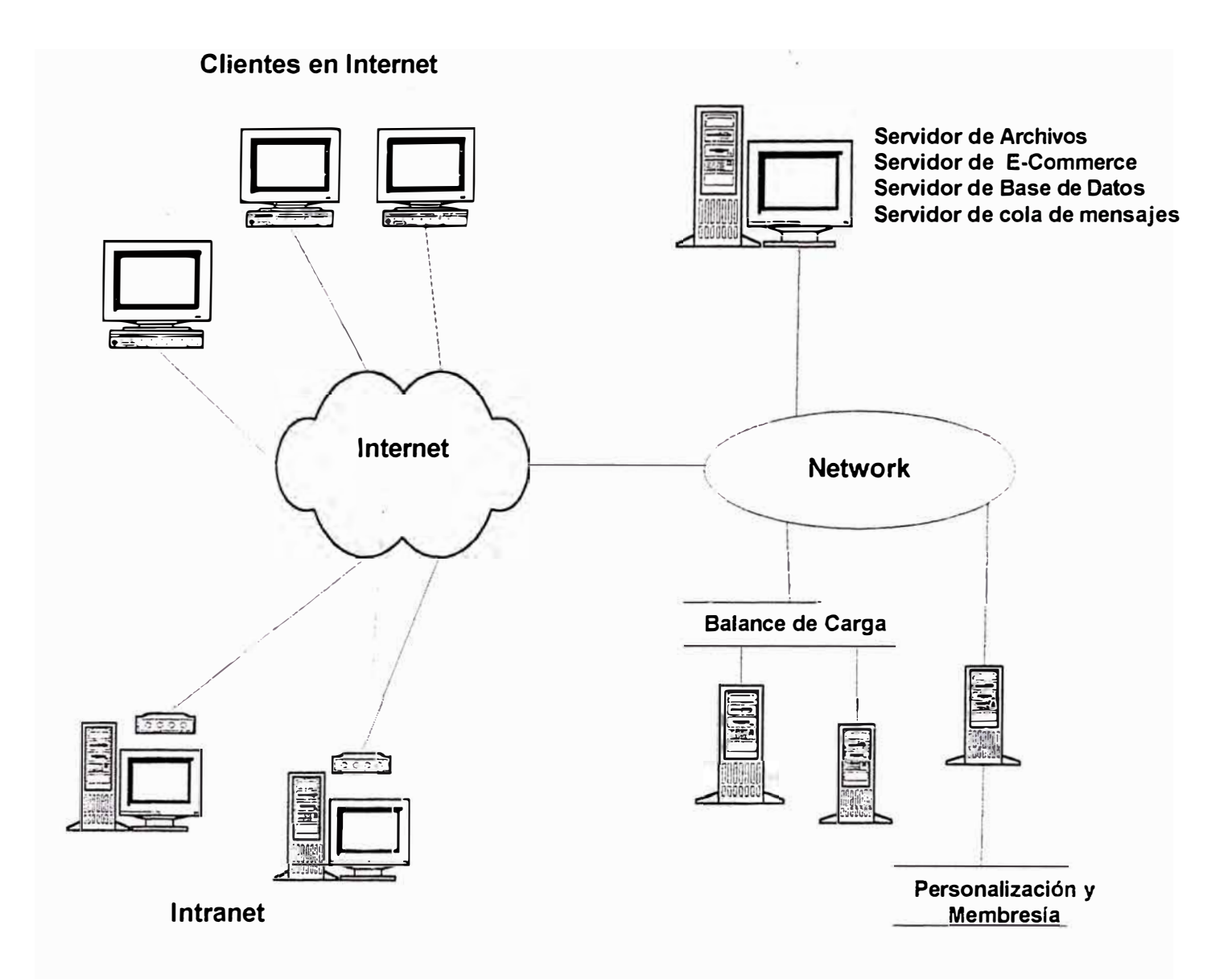

# Arquitectura de la Tecnología a Implementar

- **Una cantidad mínima de tráfico mensual 5000MB.**   $\omega$  :
- **Acceso al servidor 24/7 (24 horas, 7 días a la**  ÷. **semana) vía FTP.**
- **Interfase de usuario mediante el Panel de control (para actualización).**
- **Archivo histórico.**
- **Extensiones de Front page.**
- **Servidor de base de datos.**
- **Soporte, de Asp, JavaScript, VBScript.**
- **Soporte para bases de datos.**
- **4. Utilizar un servicio de software de comercio electrónico, el cual por un precio asequible, tienen la particularidad de mantener un registro de productos y precios, calculan precios y totales de envío e integran soluciones de pago en línea. Ver el Anexo 2. Esta solución permite al cliente hacer su pedido virtual siendo guiado de una forma fácil y amena ( por ejemplo con el software de "carrito virtual'').**

**Mediante este software tendremos opción a:**

- **Número de productos que se pueden pedir.**
- **Asistente para almacenamiento.**
- **Interfase Browser**  œ.
- **Procesamiento en línea con tarjetas de crédito.**  ÷.

**Con estos pasos, en nuestro centro de ventas se recibirán los pedidos que los clientes soliciten en la página web y luego se procesarán los datos que lleguen.** 

**Un mensaje de correo nos avisará del nuevo pedido y así tendremos el registro de pedidos.** 

**Es posible, además, usar una pasarela con las entidades financieras para el pago en línea ( Ver 3.5).** 

# **3.4 Costos de Soluciones Hosting**

**Los costos de las solucines hosting que ofrecen diversas empresas incluyen:** 

- **1. cargos por start-up Es el pago que se efectúa por una vez, comprende la suscripción al servicio, desarrollo e implementación de tiendas virtuales**
- **2. Mensualidad (tarifa básica mensual): Es el pago mensual fijo que le da derecho al abonado a hospedar su tienda en el servidor y comprende**

### **Recursos:**

- **Transferencia de Banda ancha en MB**
- **Espacio en disco en MB**

# **Plataforma:**

- **P.ej: Windows 2000**
- **Web traffic reporting**   $\overline{a}$

# **Acceso al Servidor:**

- **Panel de Control**
- **24/7 acceso vía FTP**

# **Seguridad:**

**SSI Secure Server.**  Ø.

Web basada en Authoring Sys.

# **Servicio Mail:**

- E-mail cuentas  $\mathbf{r}$
- Mail Forwards
- Autorespuesta

# Web Mail:

- Extensiones MS Front Page ÷
- Soporte ASP, Java Script, VB Script
- Soporte Audio/ Video

# **Bases de datos:**

- **Mercantec**
- ÷ **Sql 7.0**
- Soporte MySQL Database a.

# **E-commerce Services**

- Número de productos solicitados
- Store wizard  $\sim$
- Browser basado en interfase
- Real Time card Process.

# **3. Upgrade de la Tienda**

Es el pago mensual por la implementación de productos adicionales en el servidor de comercio electrónico.

- . Mejor servidor de base de datos, aproximadamente por \$50.00/mes.
- Espacio adicional en disco, que permite crecer a la página web en aproximadamente \$10.00/mes por cada 100MB de espacio en disco.
- Tráfico adicional, aproximadamente \$20.00/mes por cada 5000MB adicionales de tráfico, lo cual permite que la web reciba mayor cantidad de visitas simultáneas.

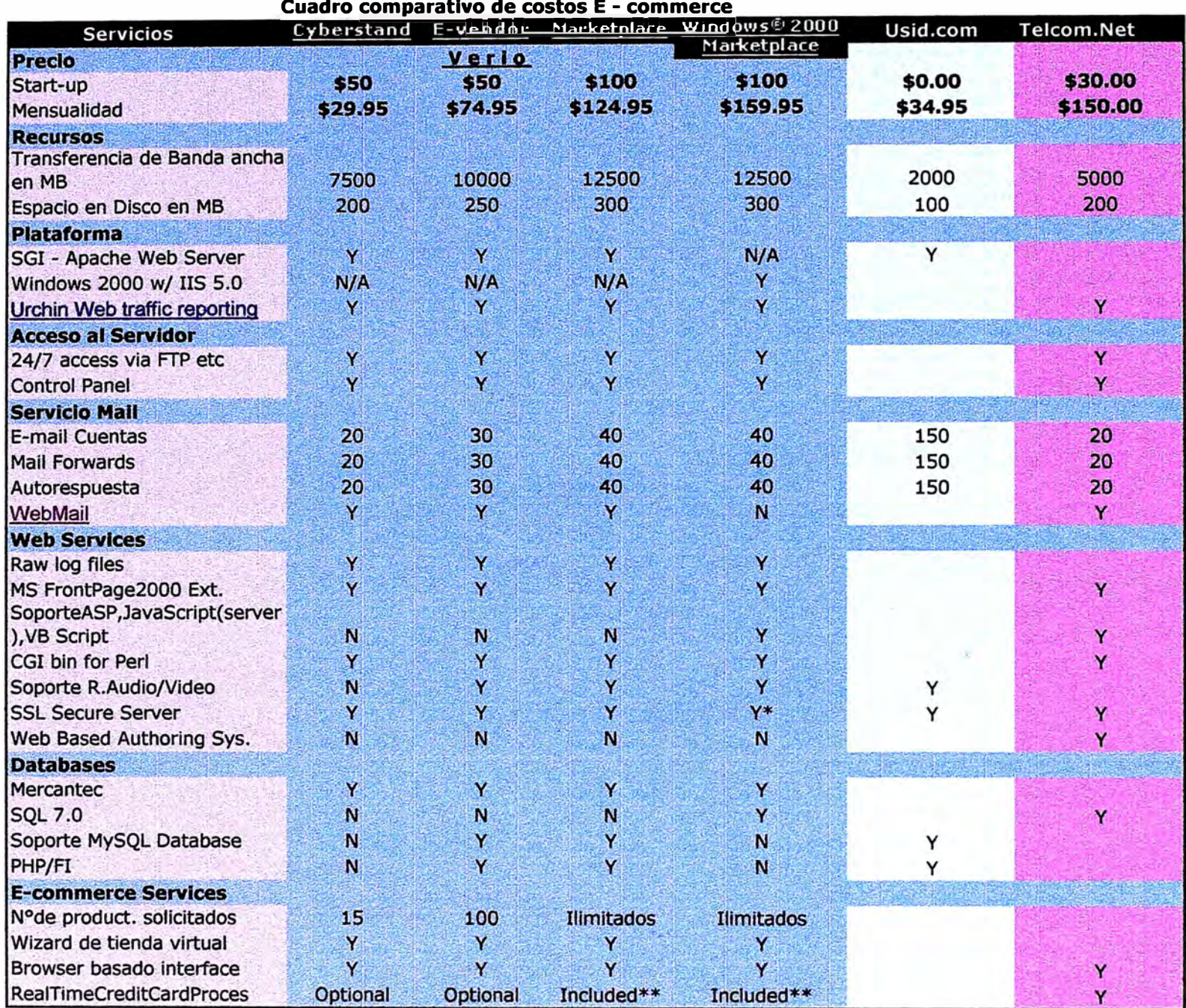

Cuadro 8

\*El site debe contar con certificado SSL. \*\*Cobranza en linea con tarjeta de credito

# **Cuadro Comparativo de Costos de Implementación por Empresas**

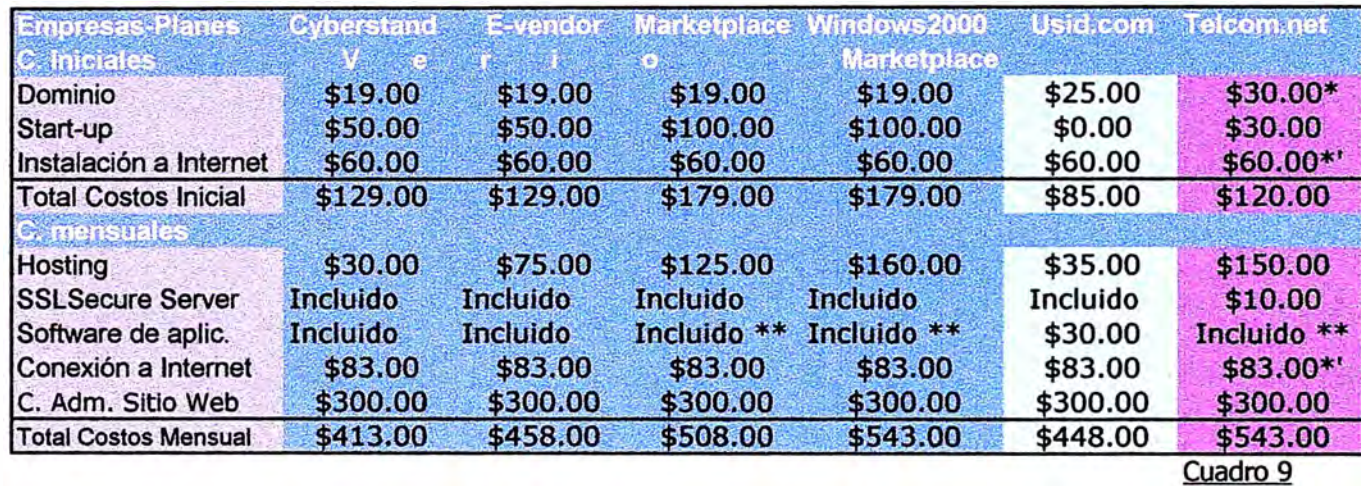

\* Costos por año/s

\*\* Cobranza en linea con tarjeta de crédito

\*' Servicio Speedy - Telefónica

**- Cuentas adicionales de email, aproximadamente \$5.00/mes por cada 10 cuentas adicionales de email.**

# **4. Costo por transacción**

**Es un porcentaje que se cobra al dueño de la tienda virtual por concepto de comisiones bancarias y utilización de sistemas de pago.** 

**El porcentaje por transacción cobrado por el banco pagador es de aproximadamente 4.12% del importe total por transacción.** 

**Ver el Cuadro 8 , Cuadro Comparativo de costos e-Commerce.** 

**Los costos de Implementación de comercio electrónico puden verse en el Cuadro 9, Costos de Implementación del e-Commerce, agrega los costos por la solución hosting a los otros costos de implementación:** 

**Registro de dominio.** 

**Start-up** 

**Conexión permanente a Internet** 

**Costo del Administrador del sitio web.** 

# **3.5 Elección de la solución hosting.**

**Dentro de las alternativas para alquilar el servicio E-commerce, del Cuadro 8, se escoge la alternativa Marketplace de la empresa Verio por las siguientes razones:** 

- **1. Cuenta con la plataforma Windows 2000, la cual le brinda la garantía del producto y el manejo más amigable tanto para los usuarios finales como para el soporte lógico.**
- **2. Brinda la oportunidada del mantenimiemto Online, SSL Secure Server, transferencia de banda ancha de 12,500 MB, lo cual le da la mayor y más adecuada Performance de las alternativas presentadas permitiendo una solución rápida para el usuario.**
- 3. Incluye la cobranza en línea con tarjetas de crédito.
- 4. Cuenta con un soporte Web mail con la herramienta ASP, Java Script y VB Script.
- 5. Soporta todos los recursos MS Front Page 2000 en el servicio Web mail.
- 6. Cuenta con las bases de datos Mercantec y SQL 7.0, lo cual le brinda mayor flexibilidad y escalabilidad.
- 7. Permite ilimitada cantidad de productos en las transacciones comerciales.

# **3.6 Evaluación Económica**

En los proyectos informáticos, los costos deben considerarse más como una inversión que como un gasto. La idea asociada al gasto conlleva el pago por algo que se necesita en un instante determinado, mientras que la inversión supone que se realizan una serie de pagos para obtener más dinero en el futuro.

Para el estudio de los costos, primero calcularemos el Flujo de caja en un periodo de 24 meses, luego se realizará el cálculo del Valor Actual, que hace que el valor del dinero no sea independiente del instante que se gaste o reciba.

Del **Cuadro 7** Estadísticas 1999-2005 para Latiniamérica, tomamos el dato del gasto Online en el Perú año 1999 y su proyección al año 2005, con este dato calcularemos la tasa de crecimiento en los Ingresos por ventas Online. Realizando la interpolación del gasto online, mediante la fórmula del valor del dinero:

$$
\mathsf{F}=\mathsf{P}\left(\mathsf{1}\text{+r}\right)^{\mathsf{n}}
$$

En donde, del cuadro 7:

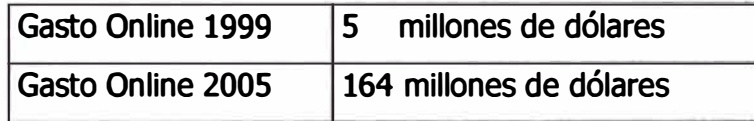

En donde:

- $F =$  Cantidad final
- P **=** cantidad inicial
- r **=** Indice de crecimiento
- n **=** número de periodos para el proyecto.

Aplicando la fórmula para un periodo de 2 años (24 meses):

$$
164 = 5 (1+r)^{24}
$$

Usando logaritmos:

r **=** 0.049672

Para hallar las cantidades de ingresos en el periodo de dos años proyectamos los valores a 24 meses considerando un Ingreso inicial por ventas de \$15.00 diarios ó \$450.00 mensuales. Tenemos la siguiente proyección:

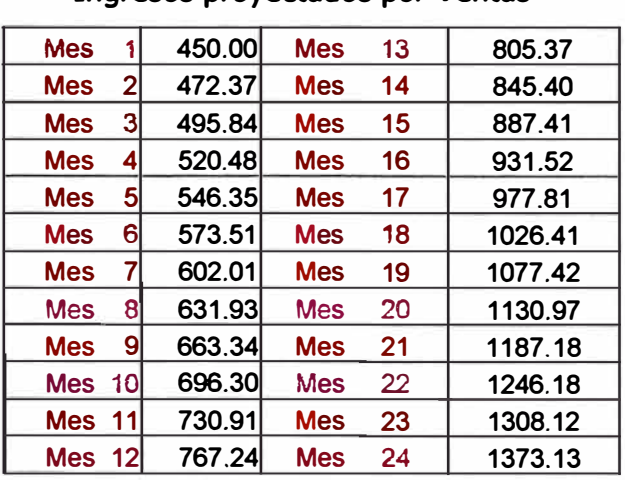

Ingresos proyectados por Ventas

#### **Cuadro 10 F L U J O DE CA J A**

**Factor crecimiento de Ingresos =**  1.049672

**Valor Futuro Acumulado**  6728.95

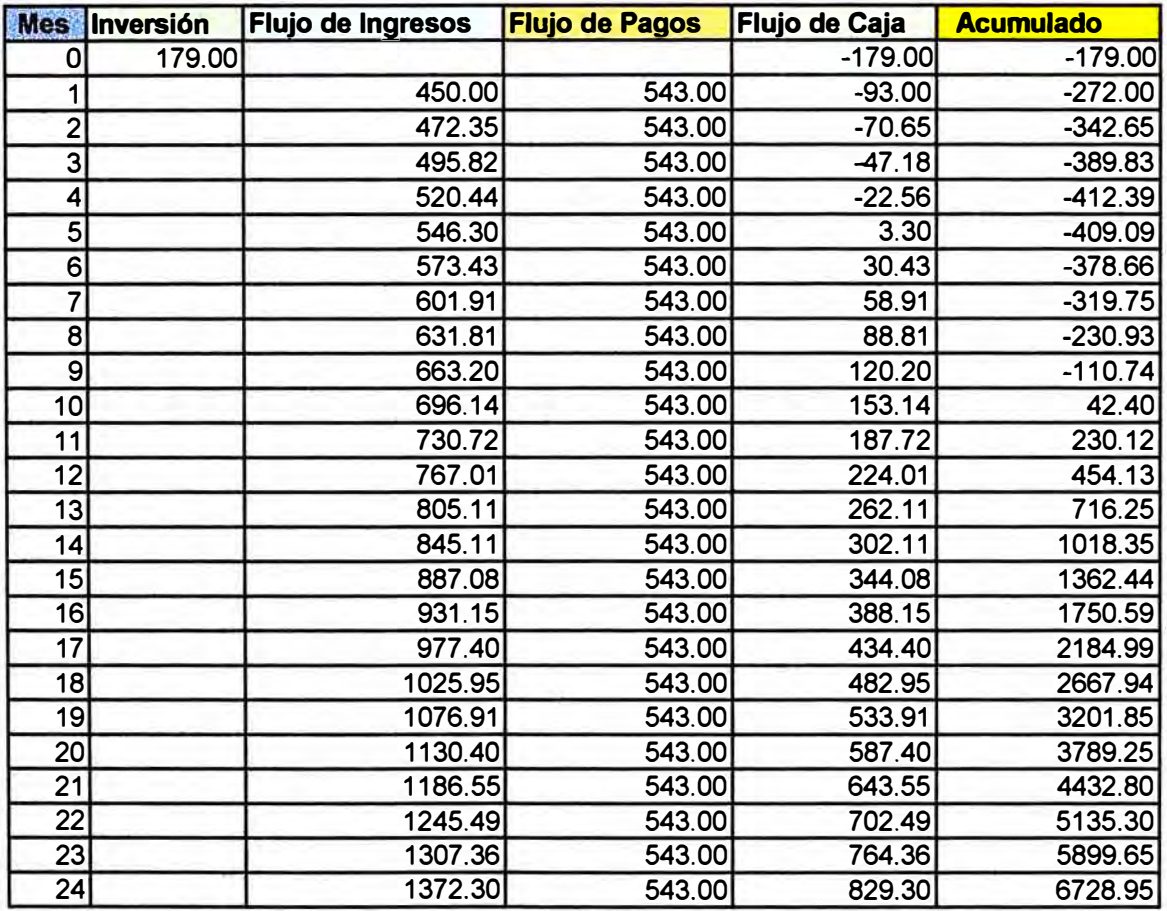

Para hallar el Valor Actual Neto **(VAN)** del Acumulado del Flujo de Caja.tenemos la fórmula:

#### **n VAN=** VF/ (1+i)

donde: VF : Valor acumulado final del Flujo de caja

i : Interés correpondiente

n : Número de periodos considerados

Consideramos un interés de 1.7% anual para ahorro en dólares, 0.0014 mensual \* Aplicando la fórmula: 24

**VAN** = 6728.95 / (1 + 0.0014) =

**6532.96** 

## **!VAN = US 6632.96** !

Es el valor que se obtiene al presente, al actualizar los montos acumulados de dos años El valor actual neto es apropiado, aunque tengamos pérdida al inicio, porque estamos considerando un ingreso mínimo de \$15 diarios que sube en fechas apropiadas como la Navidad y las fiestas patrias.

\* Información de la Superintendencia de banca y Seguros

Luego, hallamos el Flujo de Caja en el **Cuadro 10.** 

El flujo de costes de un proyecto está definido como el conjunto de pagos que realizamos por los recursos que usamos en un proyecto.

El flujo de ingresos, es el conjunto de ingresos percibidos por la empresa como resultado de los ingresos percibidos por el funcionamiento del proyecto.

El flujo de caja está definido como el flujo de ingresos menos el flijo de gastos. Así, al final de cada periodo de pagos acumulamos los pagos e ingresos que realizamos en el proyecto.

Haciendo el análisis económico, calculamos el Valor Actual Neto **(VAN),** para lo cual usamos la fórmula:

$$
VAN = VF/(1+i)^{n}
$$

Aplicando la fórmula, cuadro 10, obtenemos un VAN de \$6532.96, siendo este resultado el mínimo beneficio puesto que se ha considerado un ingreso diario mínimo de \$15 y no se han considerado fechas óptimas como Navidad, fiestas patrias y otras.

# **3.7 Seguridad en el Comercio electrónico**

Las posibilidades que se abren en el comercio eléctronico son múltiples con el acceso a millones de navegantes en Internet, la seguridad es vital para proteger el patrimonio de las personas y la confidencialidad de su información que pueden verse afectados por la intromisión con fines de uso indebido o delictivos. El comercio eléctronico puede verse expuesto si no se usan medidas de seguridad.

# **Encriptación mediante protocolos**

Afortunadamente los exploradores Netscape Navigator y Microsoft Internet Explorer proporcionan seguridad adicional mediante el uso del protocolo SSL-Secure Sockets Layer el que encripta automáticamente, es decir cifra

en código, los detalles del pedido y pago antes de transmitirlos al comercio en línea, garantizando la privacidad e integridad del pedido.

Para asegurarnos de que el comercio en línea visitado usa esta medida de seguridad, en la barra de estado aparece un símbolo con una llave o candado.

## **Pasarelas de pago**

Para complementar el servicio de pedido e-commerce, existen las pasarelas de pago a través de las cuales se trabaja con las tarjetas de pago (VISA, Mastercard,etc).

La pasarela permite comprar usando la tarjeta de crédito y validar la operación automáticamente y on-line de la siguiente forma:

Luego que el cliente ha realizado su pedido, la aplicación calcula los importes y redirige al servidor seguro del Banco con el que se realizará la operación .

A través de un formulario del servidor seguro, el número de tarjeta del cliente es encriptado y enviado a la entidad bancaria, donde se procesan los datos en la red privada del banco. Se realiza, en segundos, la comprobación de la validez de la tarjeta del cliente y de la disponibilidad de fondos. Si todo es correcto ingresa el importe a cobrar en la cuenta bancaria del vendedor o propietario de la tienda virtual.

El servidor del banco se redirige de nuevo al cliente, a la aplicación de la tienda virtual, indicándole el estado de la operación solicitada, es decir si ha sido o no aceptado el pago.

En función del resultado de la operación se muestra una página al cliente guardándose el resultado de la operación.

Actualmente la desventaja es por las comisiones que cobran los bancos por este servicio que son aproximadamente de 4.12% del importe total por transacción.

# **Autoridades de Certificación**

**Son entidades que verifican la identidad de las personas o compañías que envían y reciben información.** 

**Dichas autoridades serán las responsables de verificar el "ID" como si estuvieran controlando un pasaporte o una licencia de conducir. En definitiva serán las responsables de entregar y validar los certificados digitales. Actualmente la autoridad más reconocida en la materia es Verisign, un joint venture entre RSA Data Security, Ameritech y Visa Internacional. Esta compañía cobra un** *fee* **inicial y un cargo anual para mantenerse activo.** 

# **3.8 Desarrollo del Web-Site**

**En la Pagina principal se puede ver la zona superior con alcances principales para la identificación, funcionalidad de la tienda y ayuda al cliente. A continuación, se ha considerado un Buscador de páginas para darle mayor funcionalidad.** 

**En la zona izquierda se encuentran los links a los principales tipos de juguetes, considerando los de mayor demanda.** 

**En la zona central se considera un gráfico llamativo y la promoción a los Juegos Educativos como estrategia de mercado.** 

**En la zona inferior se encuentran las principales ofertas y los links a otros intereses o hacia tiendas asociadaas.** 

**Finalmente tenemos la zona para Clientes con tópicos de Garantía de calidad, Seguridad, Enviar e-mail y regresar al inicio.** 

**Información sobre dirección, teléfono y e-mail de la empresa finalizan la página.** 

**Las sgtes. Páginas tienen la misma estructura pero hacen énfasis en una explicación del desarrollo de los niños en los Juguetes educativos.** 

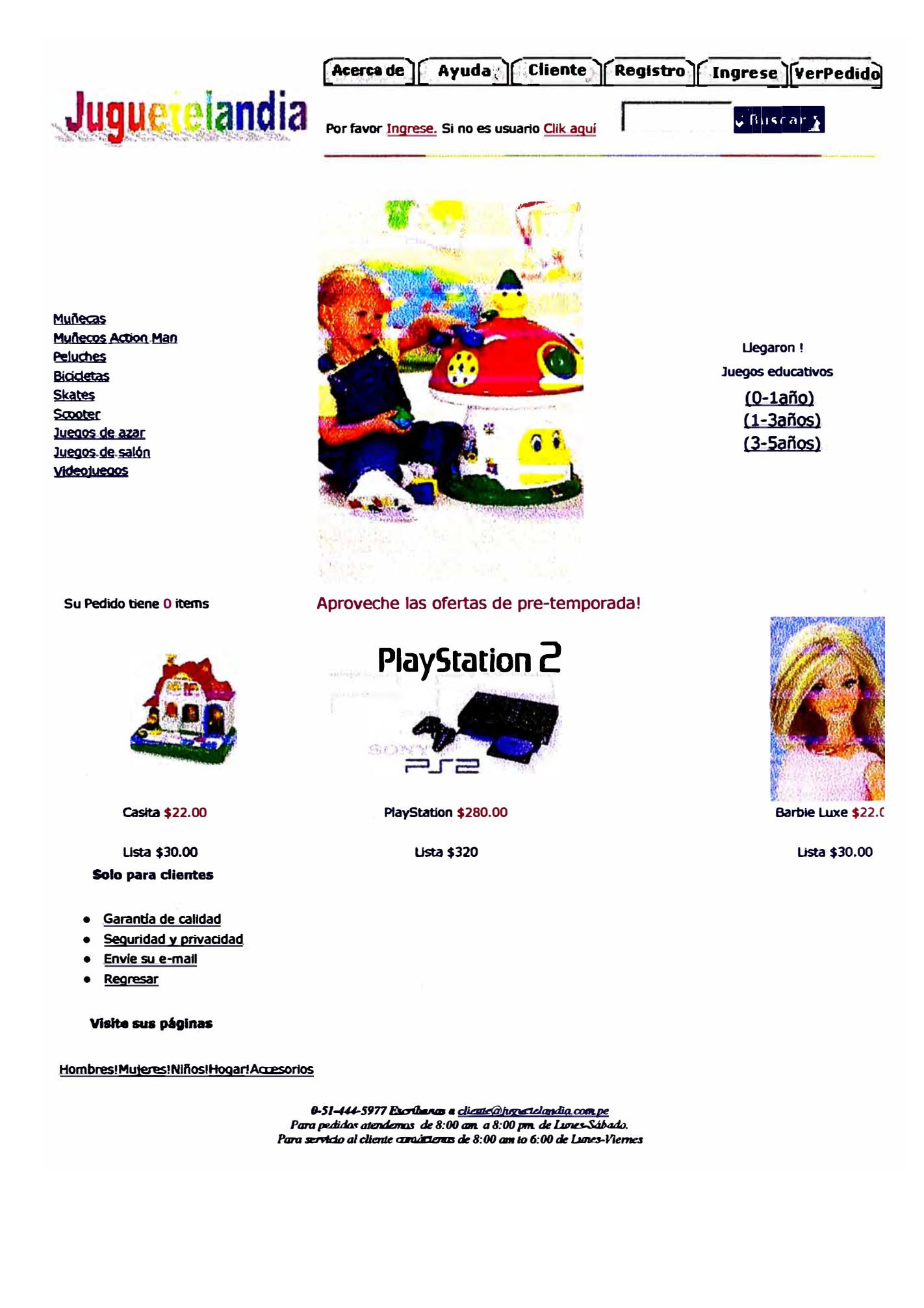

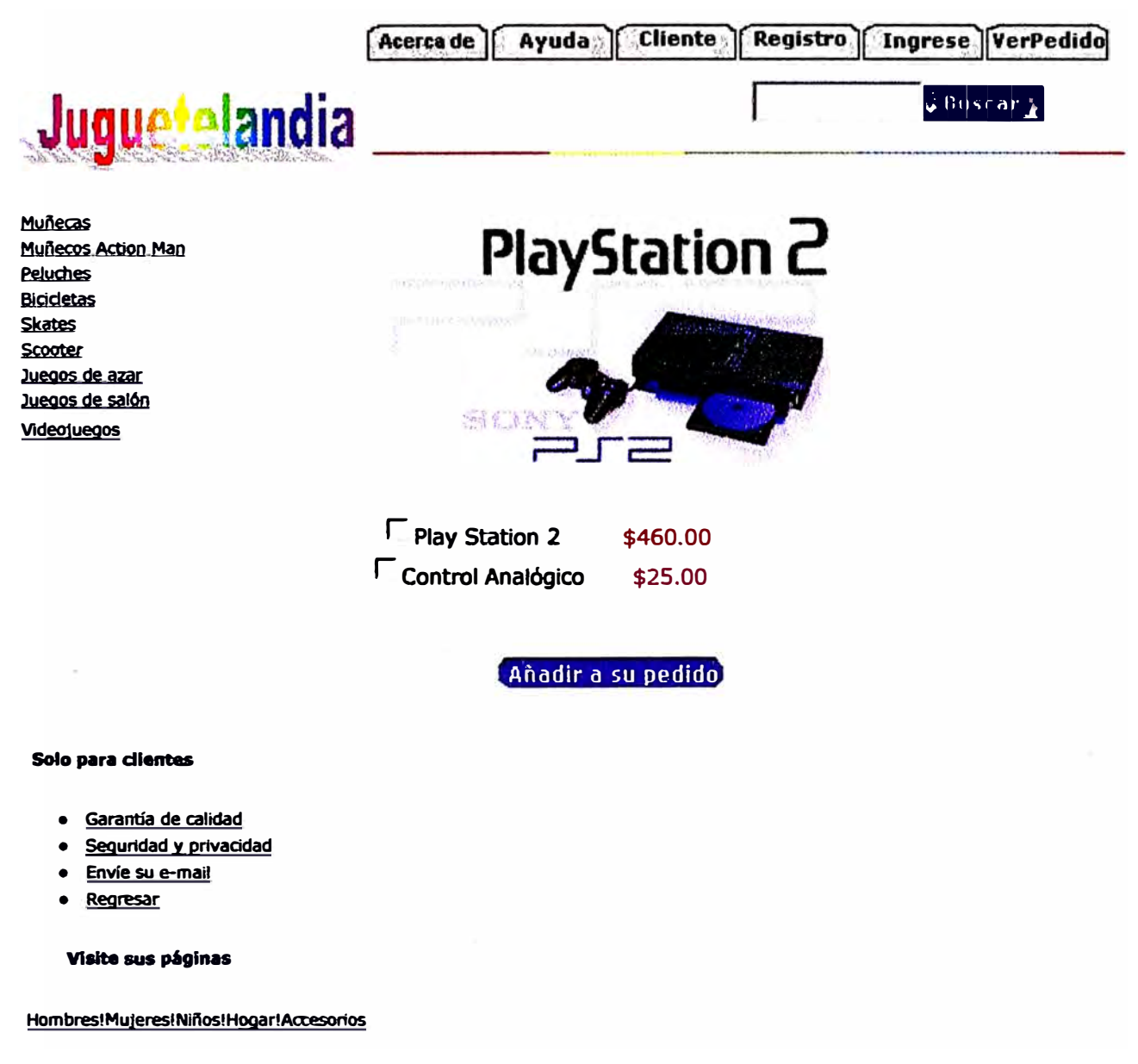

0-51-444-5977 Escolhanas a *<u>dicosela jugust den dia com pe</u>* Para pedidos atendemos de 8:00 am. a 8:00 pm. de Lunes-Sábado. Para servicio al cliente contácteros de 8:00 am to 6:00 de Lunes-Viernes

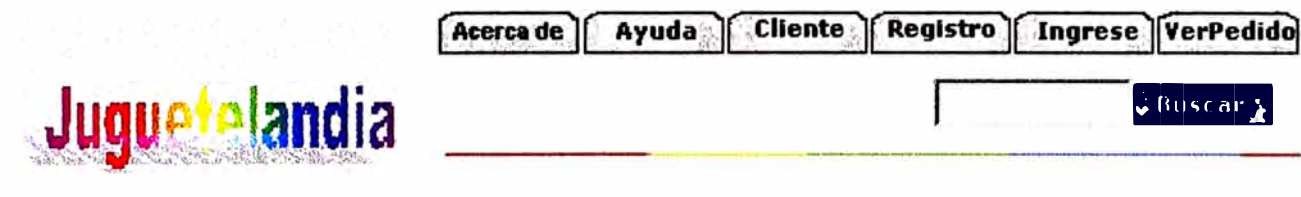

#### **JUGUETES 0-1 año**

0-4 meses

**Colgantes** 

**Argollas** 

4-8 meses

**Movil de sonido&** 

**<u>***<u><b></u>*</u>

**Tambor** chico **Caía de música** 

**6-12meses** 

Pelota de tela

**CarritD6 para empuja: .kgJele para jalar Toys Tambor mediano Panderela Caía can ciindroa**  Caja con figuras geométricas **Asta can argollas** 

Cubos

#### **Desarrollo del niño 0-1 año**

**Los infantes se encuentran, en este periodo, en la etapa sensorial - motor de su crecimiento , los objetos que los rodean, deben estimular estas facultades. Los niños ,al encontrarse en este periodo absorbente, perciben todo lo les que está a su alrededor mediante sus sentidos, impregnándose de la realidad.** 

#### **Aproveche las ofertas del mes!**

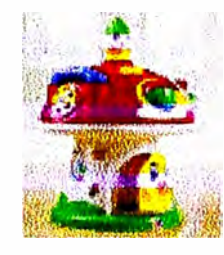

Caja Musical (4-6 meses) **\$** 14.00 USta \$ 18.00

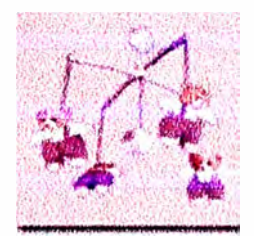

**Móvil Ositos (0-4 mes \$ 9.00**  \$12.00

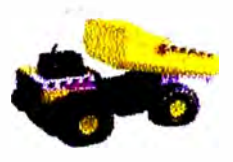

Tolva (desde 1 año) \$23.00 **Lista \$28.00** 

0-51-444-5977 Excribence a dicudiding encloration com pe *Para pedidos* alendmtos de *8:00* am. *a 8:00* pm. de *Lunes-Sábada Pam* servlcw al climJe *oontáclenos* de *8:00* am *to 6:00* de *Lemes-Viernes* 

**Solo para Clientes** 

- **• Garantía de Calidad**
- **• Seguridad y privacidad**
- **• Envíe su e-mail**
- **Regresar**

**Visite sus páginas**  <u> Hombres!Mujeres!Niños Hogar!</u> **Accesorios** 

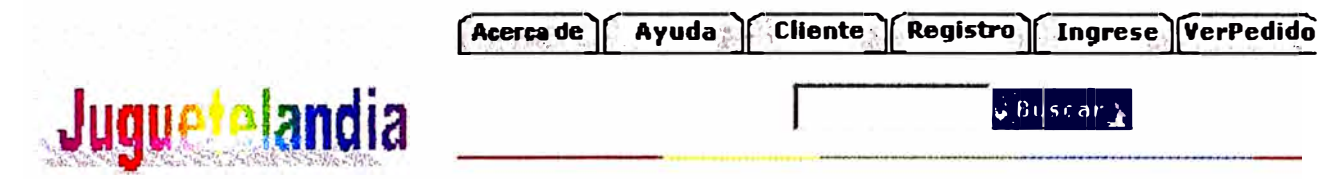

#### **JUGUETES 1-3 años**

**Restruitederus Túnales Leberinting Pelotas gigenlines Cajasmégicas Casitas gigantes Teléfano Libros plastificados Rompecabezas**  Carretes Lego gigante

# **Desarrollo del niño 1-3 años**

**A esta edad el niño adquiere mayor independencia, es una etapa de exploración puesto que el niño ya camina y tiene más recursos para conocer su entorno respondiendo a sus impulsos internos.** 

**La coordinación motora gruesa, que le permite realizar movimientos con piernas y brazos,adquieren importancia. La coordinación motora fina se va desarrollando paulatinamente con movimientos de manos y dedos.** 

## **Aproveche las ofertas del mes!**

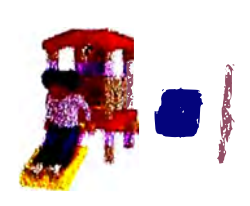

**Resbaladera \$85.00** 

**Lista \$115.00** 

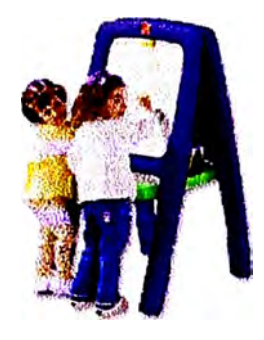

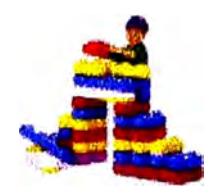

**Pizarra blanca \$18.00 Lego gigante \$105.00** 

**Lista \$25.00 Lista \$120.00** 

#### **Solo para dientes**

- **• Garantía de calidad**
- **• Seguridad y privacidad**
- **Envíe su e-mail**
- **• Regresar**

**Visite sus páginas** 

**Hombres!Mujeres!Niños Hogar!Accesorios** 

*O-S/-4#-5977 Esalbtaua o clienu@Mmetelandia.com.pe Para pedidos�, de 8:00 am. a 8:00 pm. de Lunes-Sábado. Para servicio al cltmte conláclenos de 8:00 am to 6:00 de Lunes-Vtemes* 

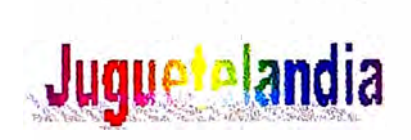

#### **JUGUETES 3-5 años**

**Mullecos articulados Rompedabezas Paints C8rTitDs areneros Triangulos Tambor mediano Juegos de ensartar** ottos **Domin6 defiluas Series**   $Ta$ rjetas de completamiento **Blocpls 16gicos** 

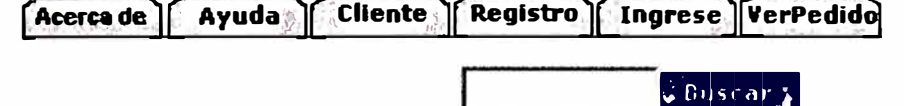

### **Desarrollo del niño 3-5 años**

**En este periodo el niño se encuentra en una fase pre-operatoria, es decir que el niño va desarrollando su pensamiento el cual va construyendo a través de experiencias concretas, desarrollando nociones de espacio, tiempo, causa y efecto, dasificación, seriación.** 

**El lenguaje cobra mayor importancia y se sientan las bases de la sodalización importante para su futuro desarrollo.** 

#### **Aproveche las ofertas del mes!**

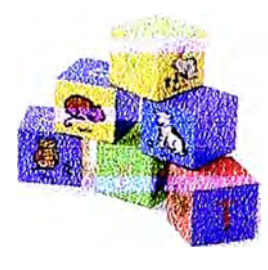

**Bloques lógicos \$15.00** 

**USta \$20.00** 

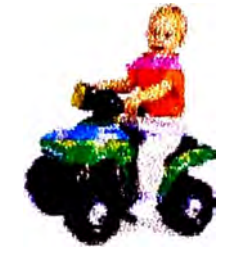

**Muñecos articulados \$28.00 camto arenero \$26.00** 

**Lista \$38.00 Usta \$29.00** 

#### **Solo para dientes**

- **• Garantla de calidad**
- **Seguridad y privacidad**
- **• Envíe su e-mail**
- **Regresar**

#### **Visite sus pliglnas**

 $Hombreak$ **Mujeres!Niños!Hogar!Accesorios** 

0-51-44-5977 **Excriberas a** *cliente(ii)uguetelandia.com.pe Para pedidos arendemos de 8:00 am. a 8:00 pm. de úmes-Sábado. Para servido al diente oon1ac1eno., de 8:00 am to 6:00 de �Jlleme.,* 

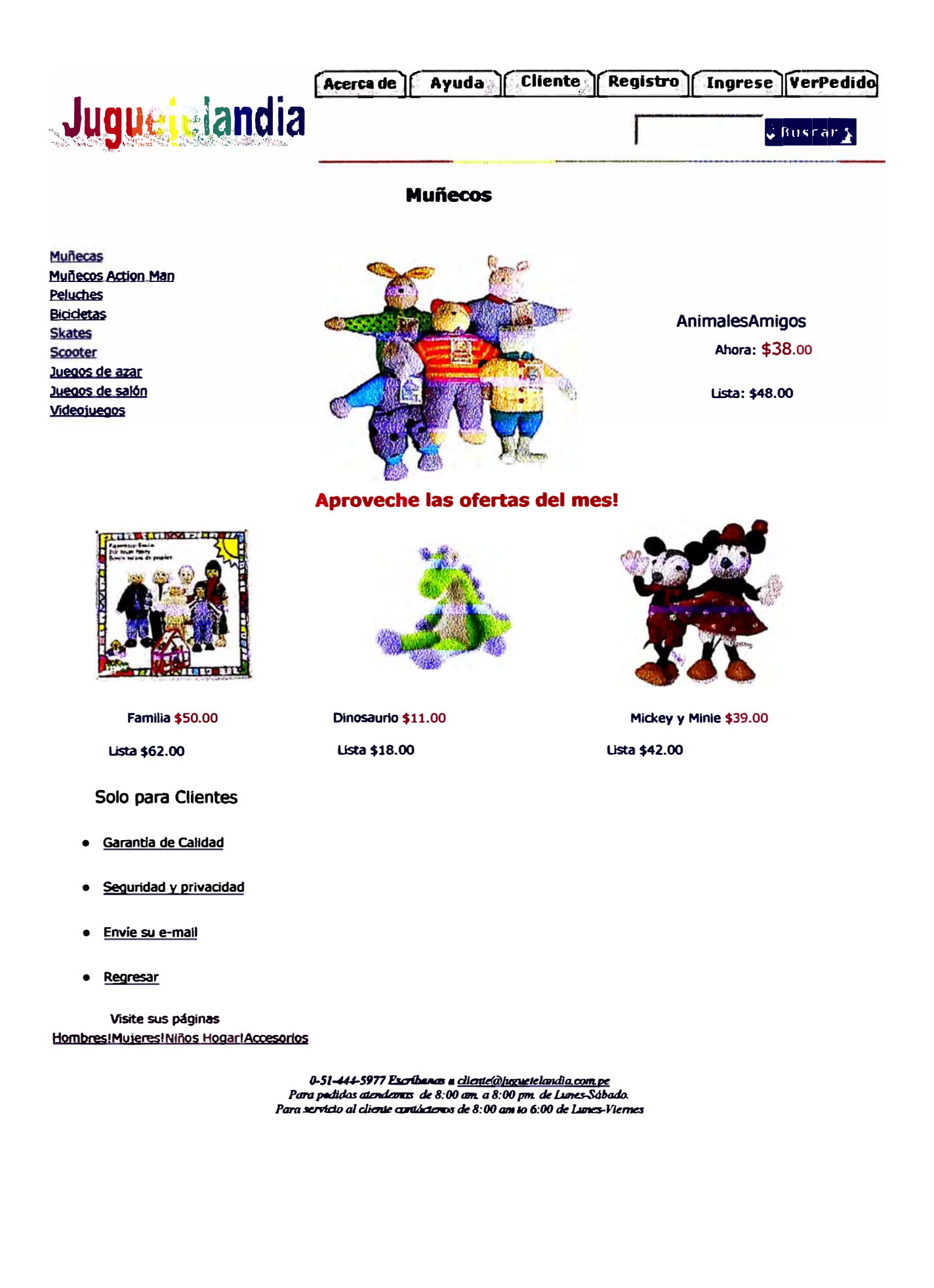

# **IV Evaluación de Resultados**

**Luego que el web site empiece a funcionar, los procesos de la tienda tradicional seguirán existiendo y además se agregarán los procesos realizados por la tienda web, lo que se constituirá en la cuarta vía de intercambio con el cliente.** 

**Todos los servicios que los clientes esperan en las tiendas tradicional, deben darse en la tienda en línea, lo que constituye un reto para la tienda de juguetes y para cualquier otro tipo de tienda, sea pequeña o grande)** 

**El cliente es muy importante y es necesario darle el debido seguimiento en un proceso post-venta de fidelización del cliente que redundará en beneficioas para la empresa.** 

**Con respecto al nivel de servicio, se obtiene:** 

- **• Mayor conocimiento del producto por parte del cliente.**
- **• Presentación de mayor cantidad de información del producto/s de la tienda de juguetes para que el cliente elija su compra.**
- **• Reducción del costo de atención al cliente.**
- **• Personalización del servicio de ventas, para ofrecer productos según las preferencias del cliente.**

**En lo referente a la estructura organizacional:** 

- **• Los procesos tradicionales permanecen para las ventas tradicionales y los procesos para la tienda web se incrementan a los nuevos, por lo que se hace necesaria una nueva sección dedicada a los nuevos procedimientos con un Administrador encargado de ellos.**
- **• En los procesos web todo se realiza con mayor agilidad, así varios procedimientos se juntan en la transacción online: registro del pedido y actualización de información, validación de la tarjeta de crédito o tarjeta pre-**

**pago (por ejemplo Visa electrón, Pagun del BCR), revisión de la situación crediticia del cliente, emisión de la orden de pedido.** 

**• Es posible proyectamos a realizar en un segunda fase de la implementación, la administración del stock en línea y realizar un servicio CMR (Customer Management Relation) dirigido a captar y fidelizar al cliente.**

**En la relación con los socios del negocio:** 

- **• En las relaciones con los socios del negocio, almacenes y proveedores, es posible realizar en un futuro un negocio del tipo 82B para lograr una comunicación en línea con ellos. Por ejemplo para hacer pedidos de materiales, productos y servicios o colocar pedidos en lugares alejados de nuestro centro de atención mediante socios estratégicos.**
- **• La comunicación on-line redundará en menores tiempos de entrega de pedido por la rapiodez de la gestión.**
- **• Propicia el nacimiento de comunidades empresariales para obtener mayores beneficios compartidos.**

# **V Conclusiones y Recomendaciones**

La implementación del e-commerce en la tienda de juguetes es el primer paso de los negocios e-business existentes, es la primera promesa en los negocios electrónicos, el Marketplace que conecta compradores y vendedores es un paso superior hacia el cual se aproximan los comercios electrónicos en un futuro medianamente lejano en nuestro país.

Para el presente proyecto de implementación del comercio electrónico en la tienda de juguetes que pretende ser un modelo para la implementación de otras tiendas pequeñas o medianas debemos considerar las siguientes conclusiones y recomendaciones:

# **Conclusiones**

- 1. Es necesario que un Site web que incluye el e-commerce se especialice en un tipo de producto a ofrecer, para que se posicione en el mercado y sea identificado fácilmente por los clientes y público en general
- 2. Considerando las estadísticas y crecimiento potencial de los usuarios de Internet en América Latina y particularmente en el Perú, las tiendas o negocios pequeños o medianos necesitan contar con una presencia en Internet que los acerque a los clientes y futuros compradores.
- 3. El soporte al cliente es el siguiente aspecto a tomar en cuenta en la implementación de la tienda. La solución CRM (Customer Relationship Management) consiste en contar con una buena administración de las relaciones con los clientes y todo e-commerce debe implementar una clara estrategia CRM.
- 4. La empresa privada a través de la ampliación de cobertura de las TIC brinda variadas oportunidades para la implementación del comercio electrónico, potenciando su crecimiento.
- **s.** Hay que aprovechar las oportunidades que la política gubernamental de promoción de las TIC fije pues generará una masa potencial de usuarios para los negocios en Internet.
- &. Es necesario buscar alianzas estratégicas con otras empresas para potenciar su auspicio y beneficiarse del aumento de su cobertura en nuevos mercados.

# **Recomendaciones**

En el soporte al cliente o CRM:

- 1. La meta en CRM es crear una sinergia entre las actividades de venta, mercadotecnia y servicio a clientes dentro de una organización, a fin de obtener y retener a los clientes. Aunque esta es una meta ambiciosa se pueden dar algunos pasos para implementarlo.
- 2. El Servicio al cliente mediante el Soporte puede empezar desde el web-site o página de comercio cuando el cliente necesita ayuda para resolver un problema, si cuando acude a las Preguntas mas frecuentes no encuentra la respuesta o no acude al teléfono por estar conectado a Internet existe el Chat mediante el cual los clientes realizan sus preguntas y un representante resuelve sus dudas, con solo activar un botón se abre la ventana para el texto, algunas soluciones incluyen voz.
- 3. En la página de comercio electrónico es recomendable incluir una sección de sugerencias de los clientes para saber de sus expectativas con respecto al servicio.

# En el Marketing:

- **4.** Usar los datos de Ventas de los clientes para capturar información de los productos pedidos por ellos y saber sus preferencias para ofrecerles productos relacionados.
- **s.** De la información de Ventas podemos saber cuales son los productos más vendidos para centrarnos en ellos en futuras ventas y adecuar nuestros niveles de stock.
- En las tecnologías de información en la Administración pública:
- **1.** Acelerar el proceso de concesión de bandas de telefonía celular para ampliar el uso, cobertura y competencia de este servicio en nichos de mercado no cubiertos.
- 2. Incentivar el desarrollo de una infraestructura adecuada para potenciar el acceso a Internet, mediante la telefonía inalámbrica a través de la regulación.
- 3. Apoyar el crecimiento de las cabinas públicas como medio de interconexión y capacitación de la población en las TIC.
- **4.** Tomar en cuenta las diversas realidades y necesidades de la población al diseñar proyectos de inserción de las TIC en la vida cotidiana, ediucación y trabajo, para así lograr un mayor impacto en la población.

# **Bibliografía**

- **• Reingeniería.- Como aplicarla con éxito en los negocios.-Daniel Morris, Joel Brandon.**
- **• Comercio Electrónico. - Luis Alejandro Couce.**
- **•** Electronic Commerce: Three emerging strategies.-Kenneth Berryman, **Lorraine Harrington, Dennis Layton-Rodin and Vincent Rerolle.**
- **• E-Commerce, Guía de Implementación.-American Chamber of Commerce of Perú.**
- **• E-Business, PC Magazine en español**
- **• Ecommerce Developer Days 2001.- Microsoft Perú**
- **• Manual de Proyectos de Inversión - Jesús Collazos.**
- **• Commerce Server 2000. - Microsoft Perú**
- **• Cotización de Telefónica.- Proforma Comercial.**
- **• www.eMarketer.com.- eCommerce in Latín America.**
- **• www.Telcom.net.- Servicios hosting.**
- **• www.Usid.com.- Web Hosting Service Plans.**
- **• www.Soydiqital.com.- Soluciones e-commerce.**
- **• www.ipce.com.- Instituto Peruano de comercio electrónico.**

# **Anexo 1 - Soluciones Hosting**

**GRATlS** 

**contratado** 

**técnica** 

<u>Demos</u>

**sitio web** 

**GRATIS** 

**Gane dinero con SoyDioital** 

**Hasta 16.200 ptas por servicio** 

**Garantía de reembolso No le defraudaremos** 

**Centros de Datos Conozca nuestra Infraestructura** 

**Pruebe nuestros paneles de control, aplicaciones, tienda virtual, webmall, ...** 

**Análisis de su web Asesorla personalizada para su** 

**Monitorización SMS Conoca el estado de su web desde su teléfono móvil** 

**GRATIS Cómo tener un web negocio y no morir en el Intento Introduce tu correo para recibir el Informe:** 

> *f* **<sup>902153644</sup> dtattJt@sovdtgltat.com**

enviar

**Registro Dominios** 

**Plane** 

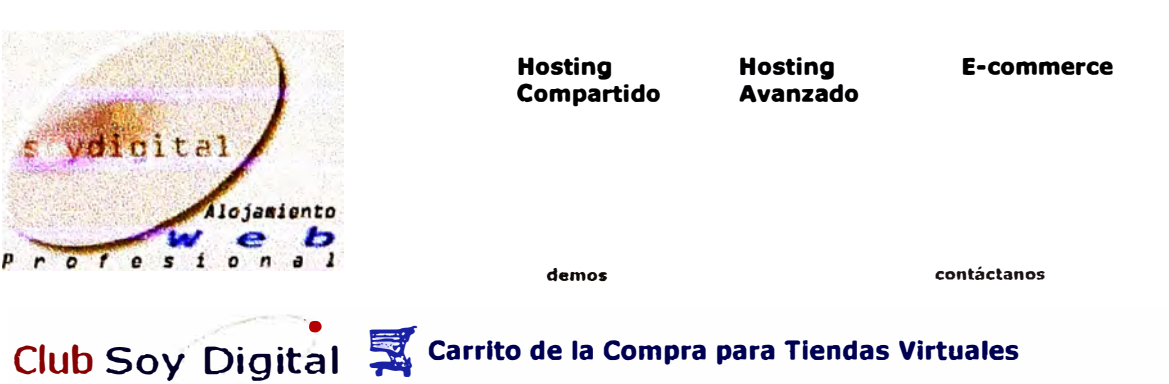

# **� Carrito de la Compra para Tiendas Virtuales**

**El desarrollo y gestión de tiendas virtuales lleva implícita la posibilidad de gestionar 1, ordenadas por los clientes. Para ello contamos con dos "zonas" de accesibilidad:** 

#### **• Administrador vía panel web para la zona de gestión de la tienda virtual p comerciante.**

**Esta opcion permite:** 

- **• Gestionar la apariencia de la tienda virtual (colores, logotipo, tipo de fuente, li** productos, presentación de un producto, carrito, zona de envíos,...)
- **• Crear categorías y subcategorías de productos.**
- **• Definir los atributos de los productos y su presentación.**
- **• Controlar el estado de pedidos.**
- **• Definir zonas de envio y precios.**
- **• Crear la base de datos en la que se se guardará el catálogo.**
- **• Fácil configuración y mantenimiento**

#### **• Zona visible por los clientes. Esta es la parte que los clientes ven de tu tie**

**Incluye:** 

- **• Buscador de productos.**
- **• Compra rápida para usuarios regtstrados.**
- **• Pasarela de pago en Servidor Seguro con los Bancos Santander, o BSCH.**
- **• Moneda Pesetas y Euros.**
- **• Buscador en toda la tienda.**
- **• Carrito sl�mpre presente con el estado de el pedido.**
- **• E-commerce**
- **• Especlfiaciones y caracterlstlcas de las Tiendas Virtuales.**
- **• Pasalelas de pago con Bancos.**
- **• Condiciones y precio.**
- **• Ver demo de la zona visible por los clientes.**

#### **APROVECHA AHORA NUESTROS SERVICIOS DE HOSTING DE DOMINIOS**

**El plan MÍNIMO te permite disponer de tu propio dominio por tan solo 2.970 ptas/mes. Gestiona todos los recursos y servicios desde tu**  propio panel del control. Pulsa **aquí** para ver planes y precios. PHP3, bases de datos mySQL ... y mucho más.

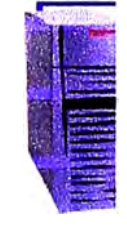

**• Nuestro soporte técnico es Inmediato, respondemos sus mensajes en menos de**

**Club sovo1a1t11 -Ll.n.w! - .rrr -.!lfilX - � - � - servidor Dedicado - E-commerce - Registro de Domtn10s -Qmoj -� -SoJ!.OI1e - contratactón Llévanos contlgot Piocha oaui para 1nc1u1mos en tus favodtos © SOYDIGITAL.COM. Todos los derechos reservados.** 

· Start from s

· Upgrade exi:

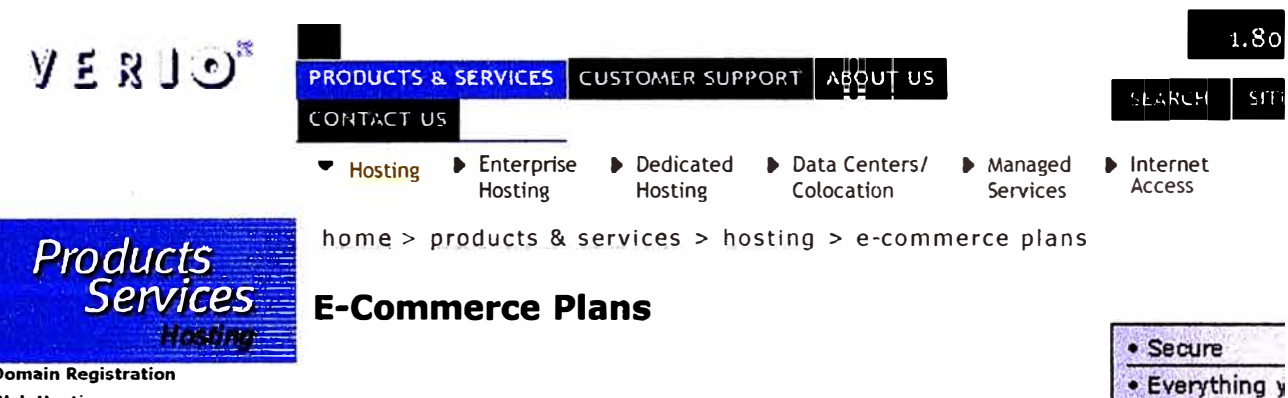

# **Web Hosting**

#### **E-Commerce Hosting**

#### **Guide to Web Hosting**

#### **Web Hosting Wizard**

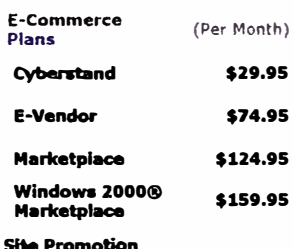

**Application Hosting Managed Hosting Comparison Charts** 

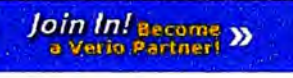

# **Easy Online Ordering in Days!**

Choose from one of our do-it-yourself options to build your Web store quickly ar your products online in no time!

Give your customers easy any day, any time ordering, and "buy from home" co

All Verio e-commerce plans come with an abundance of features that include ful and secure, easy-to-use e-commerce software.

# **Choose From These Great Plans:**

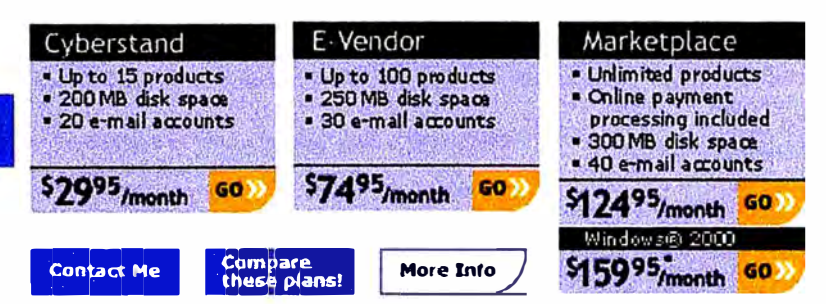

To speak directly with a Verio consultant, please call 1-888-GET-VERIO (1-888-

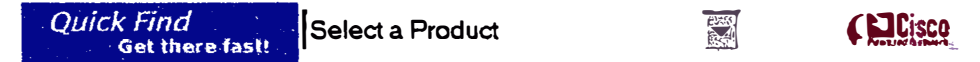

Copyright © 1996-2001 Verio Inc. ::: Privacy Policy ::: Acceptable Use Policy

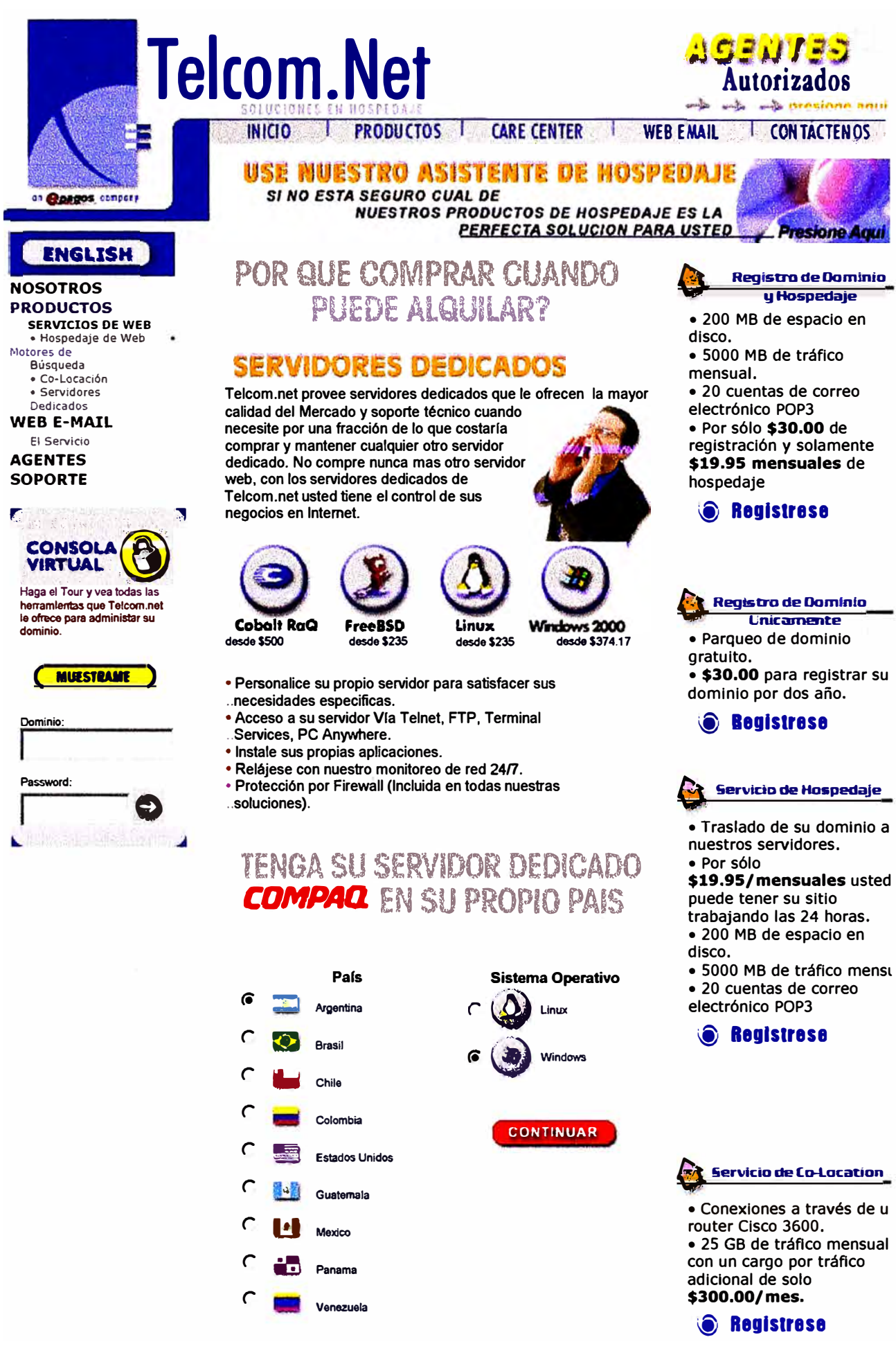

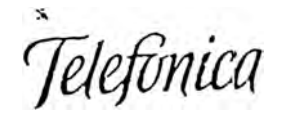

Telefónica del Perú S.A.A Comunicaciones de Empresa Av. Jorge Basadre 592, piso 3 Torre Azul, San Isidro - Lima 27 - Peru

#### PROFORMA COMERCIAL

Speedy es un servicio de conexión permanente a internet a alta velocidad y a Tarifa plana con tecnologia ADSL a través de su linea teléfonica.

Ventajas del Servicio:

- Conexión a Internet a Alla Velocidad
- Tarifa Plana an i
- Acceso a Internet las 24 horas del día
- Permite navegar en Internet y realizar llamadas teléfonicas en forma simultánea

#### Modalidades del Servicio Speedy:

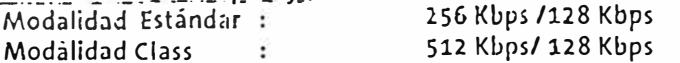

Costos:

\* Los precios incluyen IGV.

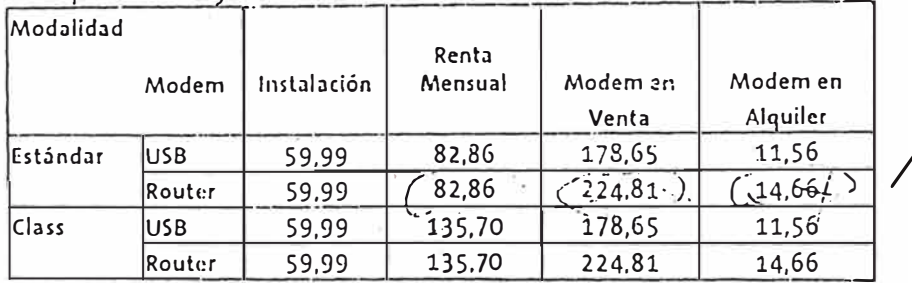

Los equipos que se están comercializando son el modem USB para la conexión de una sola computadora y el modem router que permite conectar una perqueña LAN de computadoras.

Al adquirir el servicio Speedy se le asignará una cuenta de correo electrónico en www.infonegocio.com.pe.

#### Requisitos:

- E Contar con una linea elásica, sin deuda pendiente.
- Contar con una computadora personal, con las siguientes características:  $\frac{1}{2}$
- Procesador Pentium de 166 Mhz..
- Tarjeta Ethernet (10 Base T o 10/100 Base T) o interfase USB Disponible.
- Espacio disponible en disco duro 100 MB y 16 MB de Ram.
- Sistema Operativo: Windows 95, Windows 98 (USB), Windows 2000, Millenium, NT.Linux, FreeBSD, MacOS.
- Browser o navegador instalado.
- Se incluye cableado interno hasta 20 mt.
- El servicio estará sujeto a facilidades técnicas.

Para información adicional comunicarse con su representante Comercial!la Srta. Giovanna Quiroz Andia en la direccion : Av. Los Sauces 374 Ofic. 403 San Isidro, al 210-4920, 985-8071, fax 422-0689 e-mail: gquiroza@tp.com.pe

# **Anexo 2 - Software de Comercio Electrónico**

# Procedimientos de Inicio y Actualización de la Tienda **Virtual**

# Software Soft Cart - Store Builder

# **Introducción**

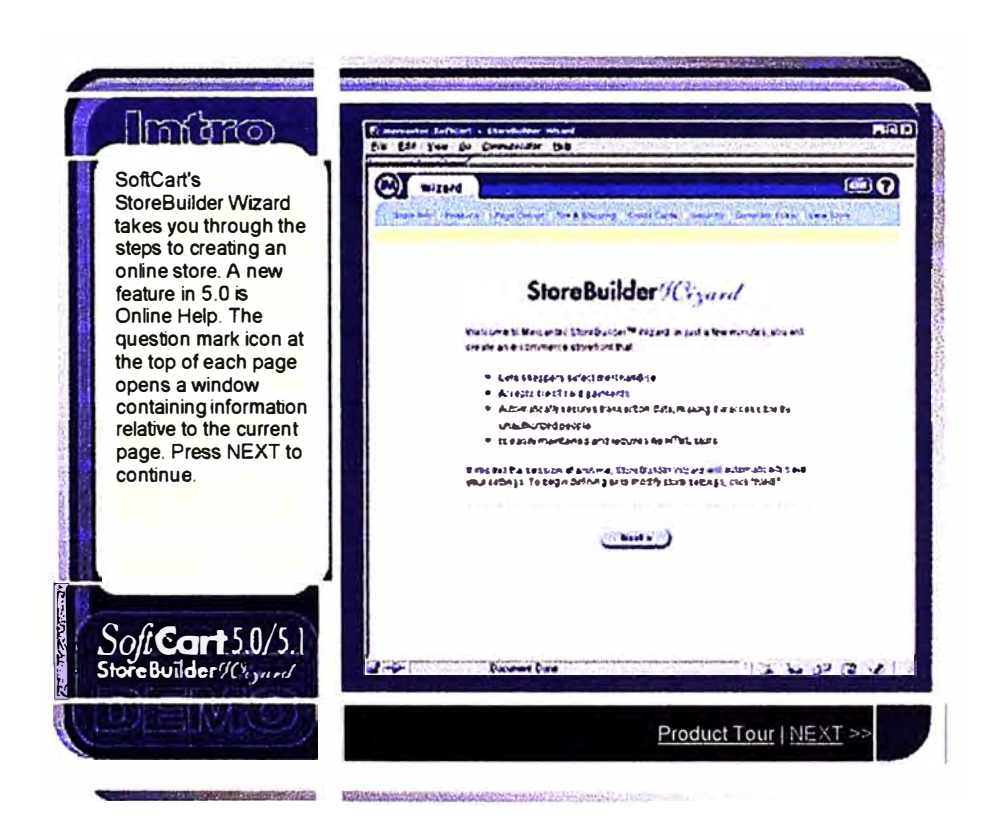

**El Soft Cart** es un programa que permite ingresar los datos para el funcionamiendo de la tienda virtual Mediante esta facilidad del Wizard, se puede ingresar fácilmente los datos necesarios, siguiendo la secuencia.

# Paso 1 - Información general de la Tienda

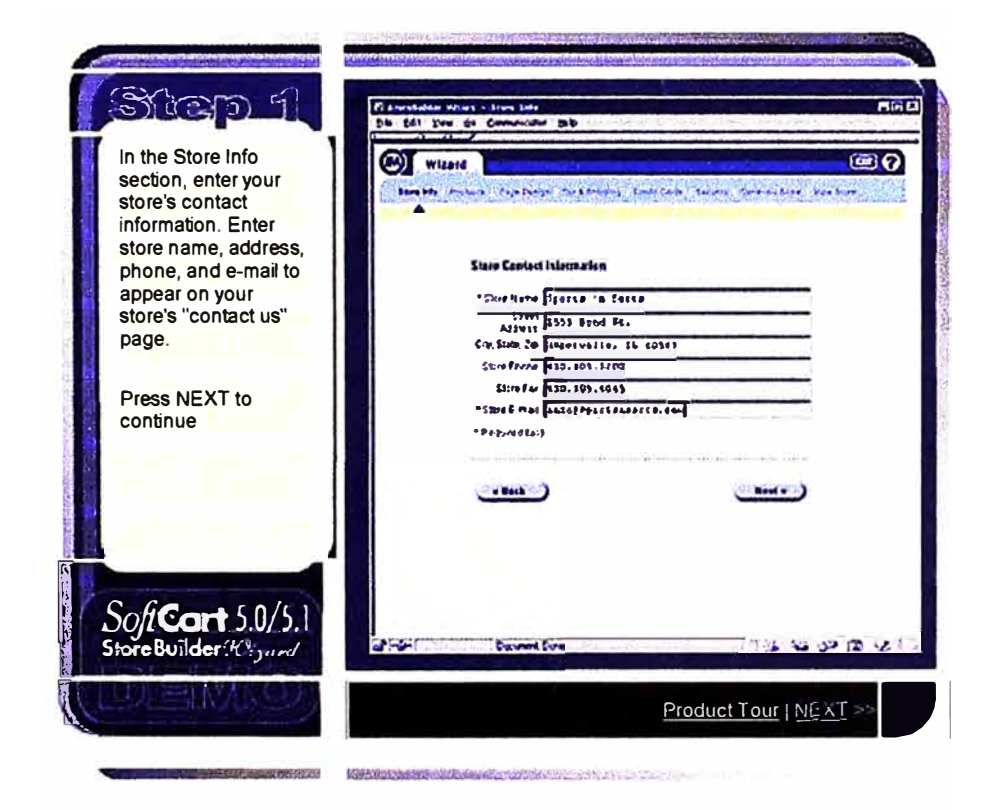

En esta pantalla se ingresan los datos generales de la tienda:

- Dirección  $\ddot{ }$
- Ciudad ≌.
- Estado
- Código de ciudad  $\omega$
- Teléfono
- eMail
## **Paso 2 - Actualizar datos del Sitio Web**

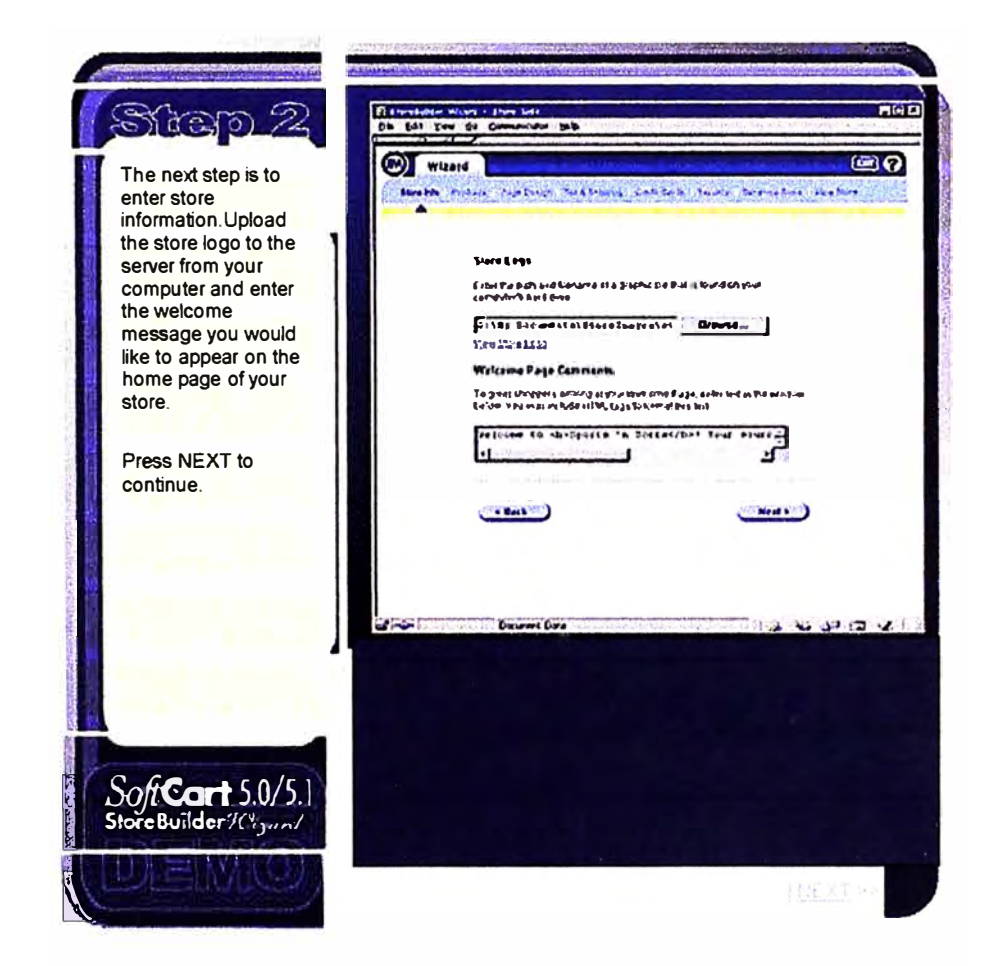

Se ingresa información de la Página principal de la tienda:

- Actualiza el logo de la tienda, mediante el botón  $\overline{a}$ Browse que lo buscará en la ubicación de la PC para enviarla al servidor.
- Actualiza el mensaje de bienvenida a la Página.

## **Paso 3 - Actualización general del Producto**

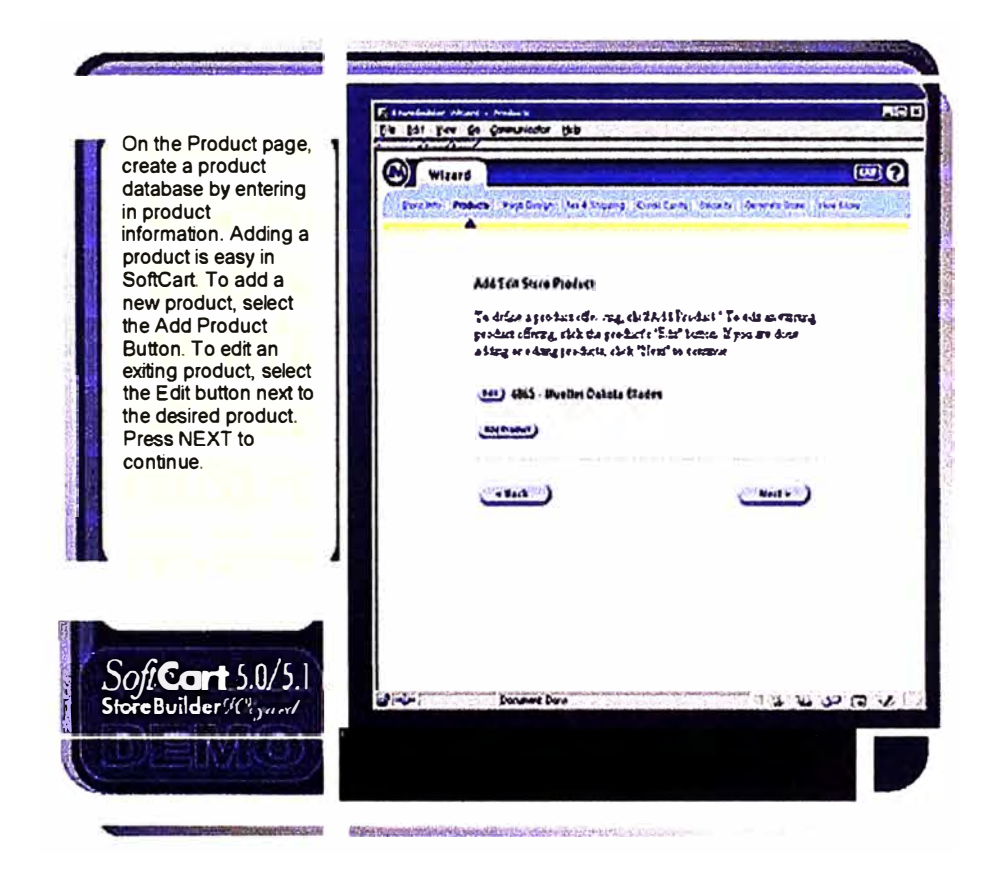

Esta es la pantalla para ingresar los datos del producto, crea una base de datos **Producto.** 

Para añadir un nuevo producto, se selecciona el botón Añadir producto.

Para editar un producto existente, se selecciona el botón Edit.

## Paso 3.1 - Información detallada del producto

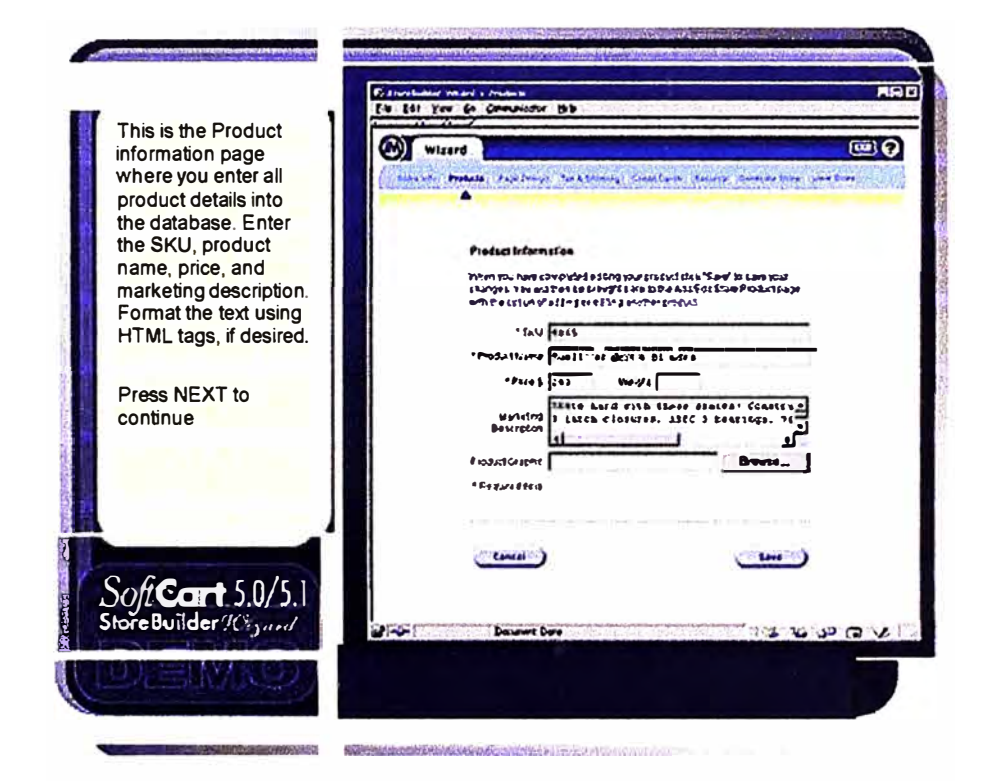

En esta pantalla se ingresa la información del producto con todos sus detalles:

- Código  $\sim$
- Nombre ÷.
- Precio
- Descripción de marketing ÷
- Descripción del producto desde la PC, para actualizarla en el servidor mediante el botón Browse.

# Paso 4 - Escoger diseño del Sitio Web

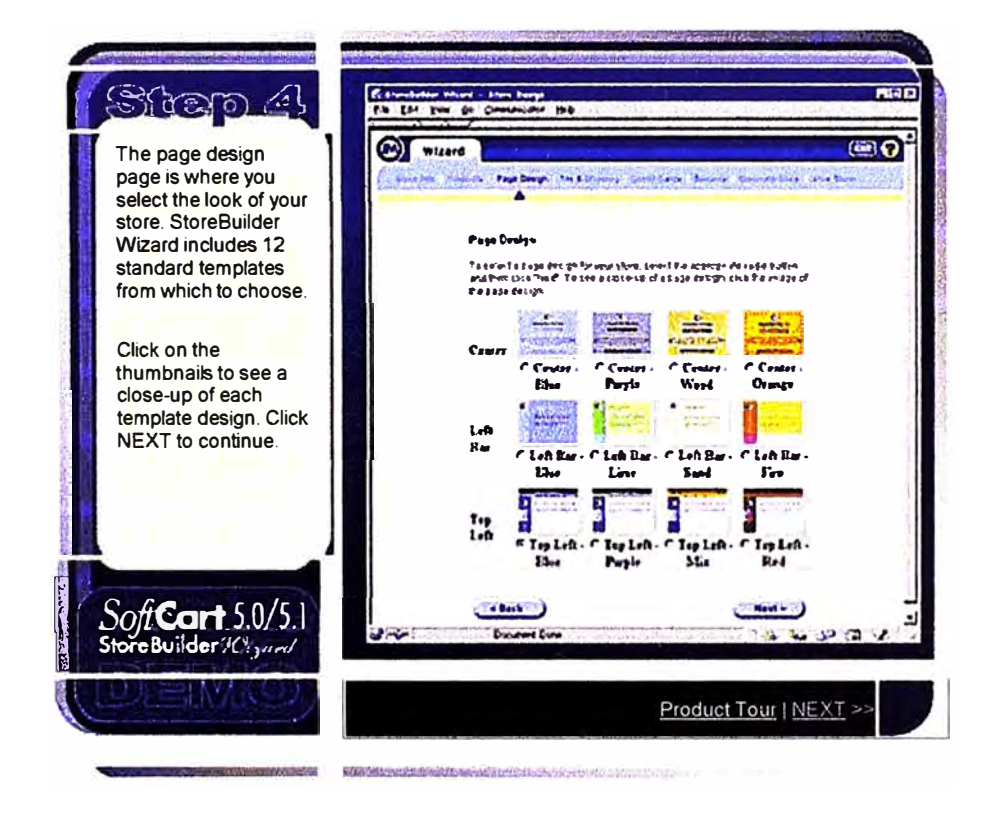

En este paso, se completa el diseño al escoger la apariencia del Sitio Web entre 12 templates standard.

### Paso 5 – Se crean zonas de impuesto y despacho

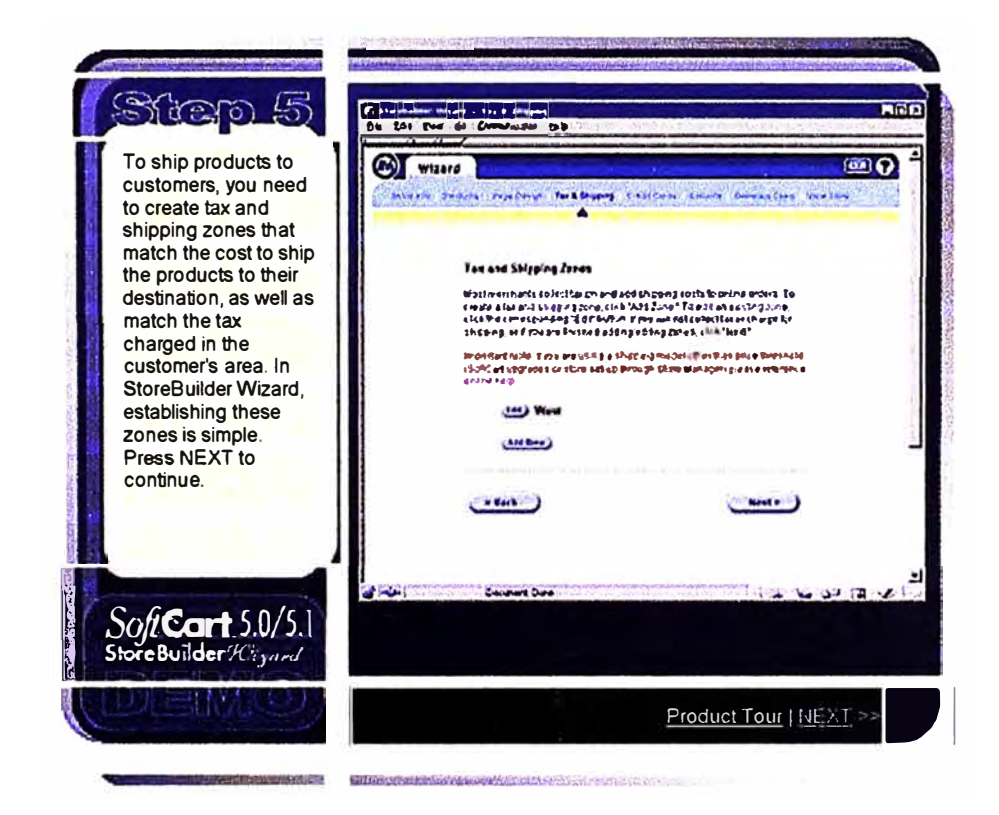

Para despachar productos a los clientes, es necesario crear zonas de impuesto y despacho de órdenes que emparejen los precios e impuestos cargados con el área del cliente.

#### Paso 5.1 - Establece las ordenes de pago

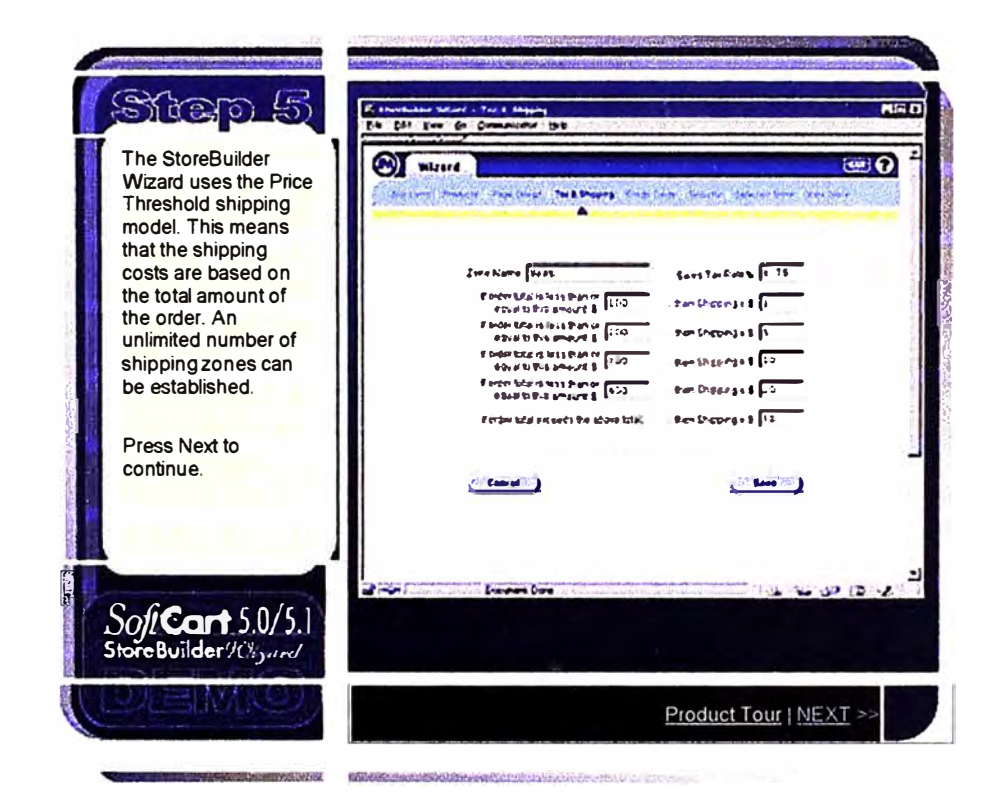

Esta pantalla muestra las zonas de despacho o pedido.

Los precios están basados en el costo de despacho del total acumulado en la orden.

Un ilimitado número de zonas de despacho pueden ser establecidas.

# Paso 6 - Tarjetas de Crédito

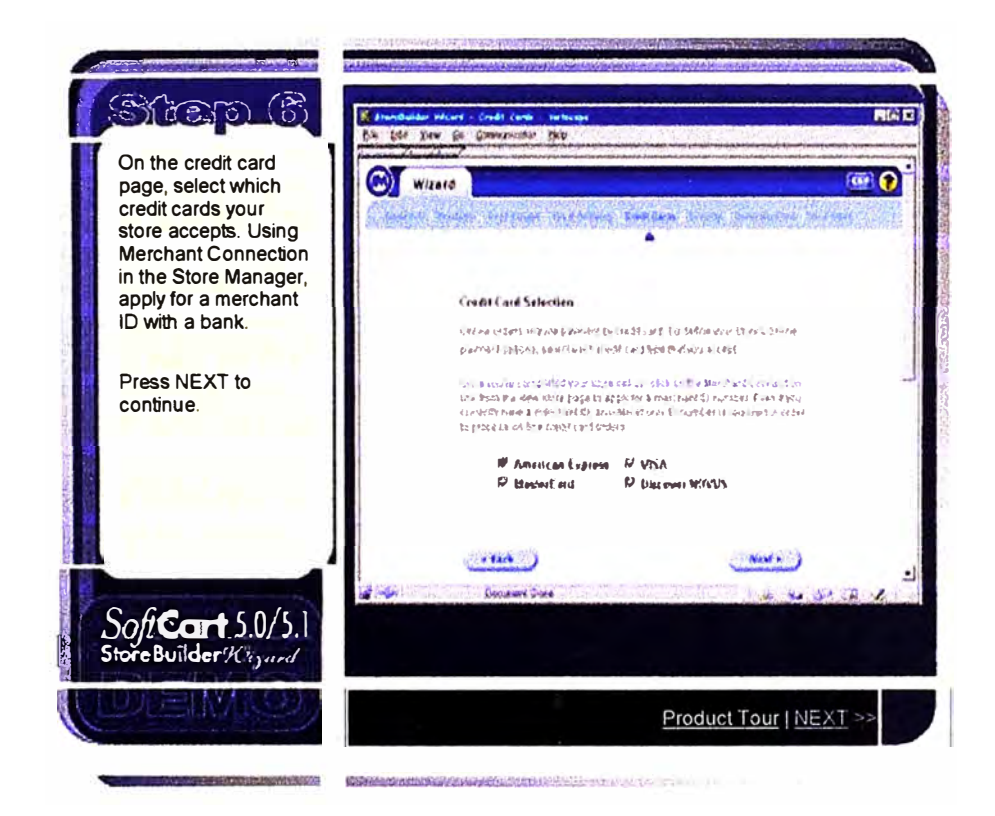

Esta es la pantalla acerca del pago con tarjetas de crédito, se seleccionan las tarjetas de crédito que acepta la tienda. Es aplicable siempre y cuando la tienda trabaje con un Banco.

# Paso 7 - Seguridad en la Compra

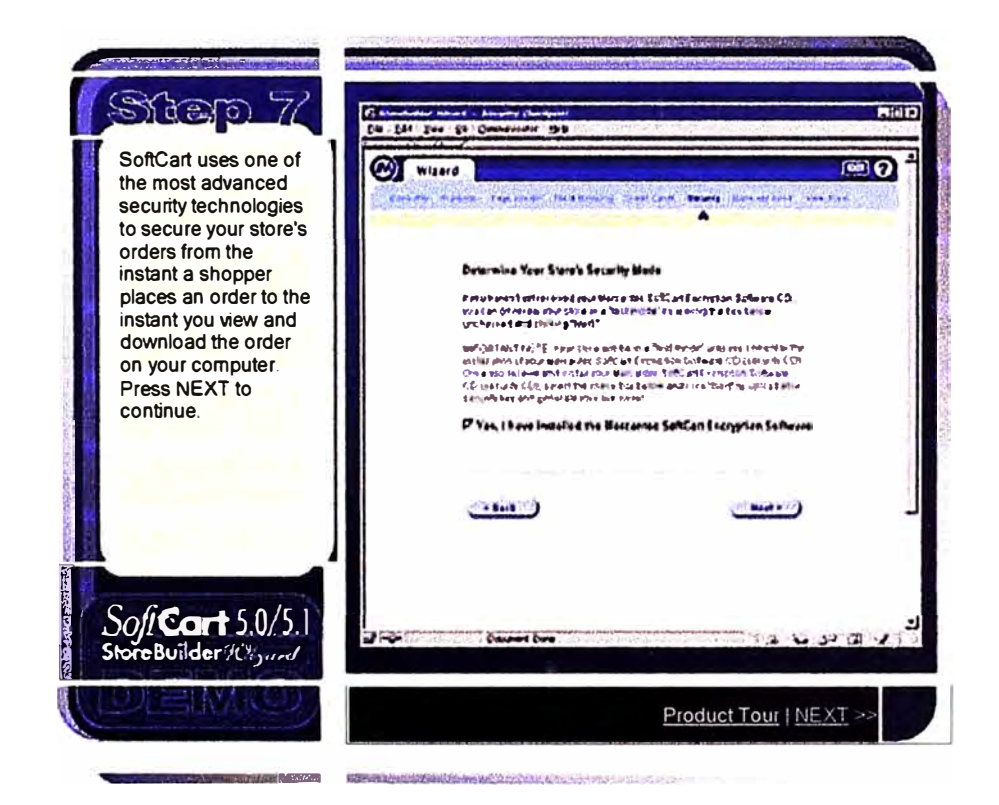

Pantalla de seguridad, que muestra al cliente que la tienda posee una de las más avanzadas tecnologías en seguridad para asegurarle la confidencialidad de sus datos personales y órdenes desde el momento del pedido hasta que el cliente baja la orden en su computadora.

# Paso 7.1 – Generación de la Tienda Virtual

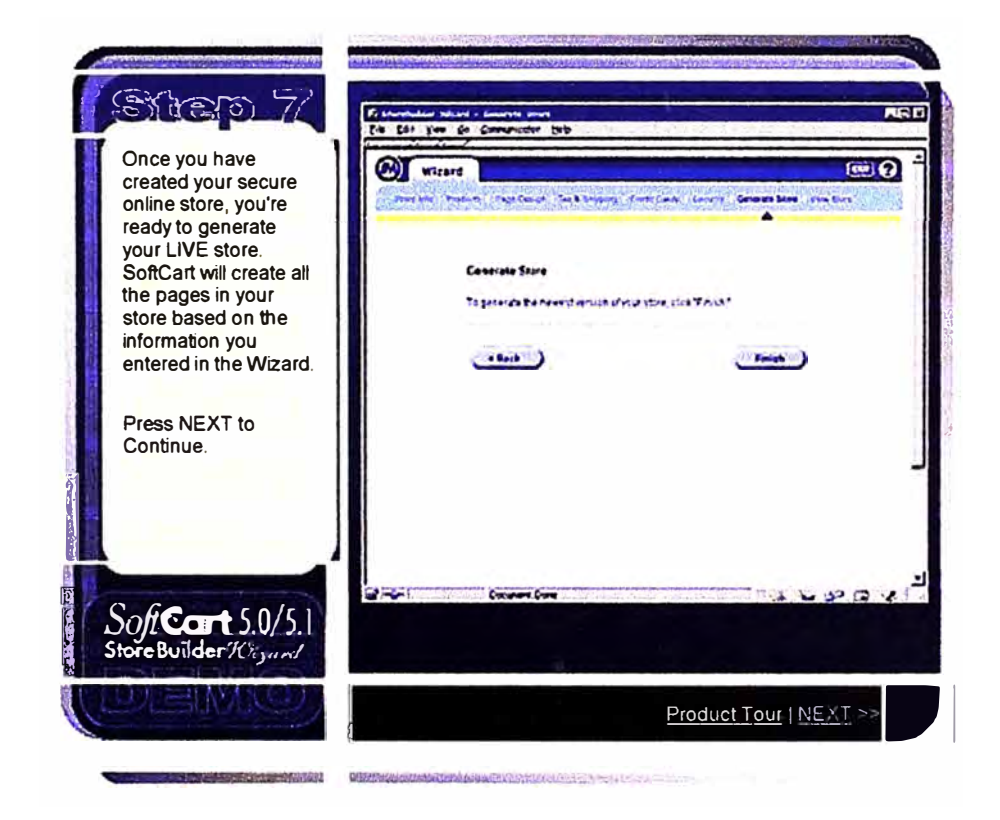

En este paso se crea la tienda, mediante la activación del respectivo botón Soft Cart creará todas las páginas en el Sitio web, basados en la información ingresada en el Wizard.

### Paso 8 - Tienda Lista para recibir ordenes

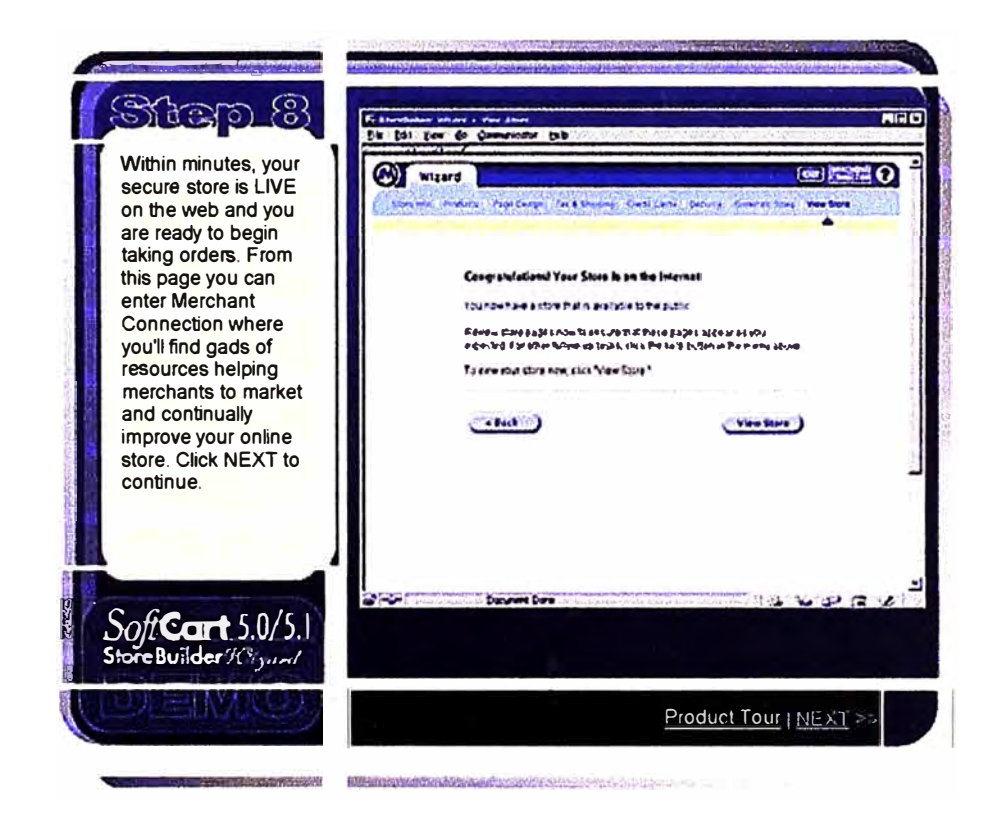

La tienda virtual ya está instalada en este paso y está lista para recibir órdenes.

Desde la Página se ubica una "conexión mercantil" para encontrar una gama de recursos de ayuda para el proceso de ventas y mejorar la tienda online.

## Paso 8.1 - Pagina final de Bienvenida a la Tienda

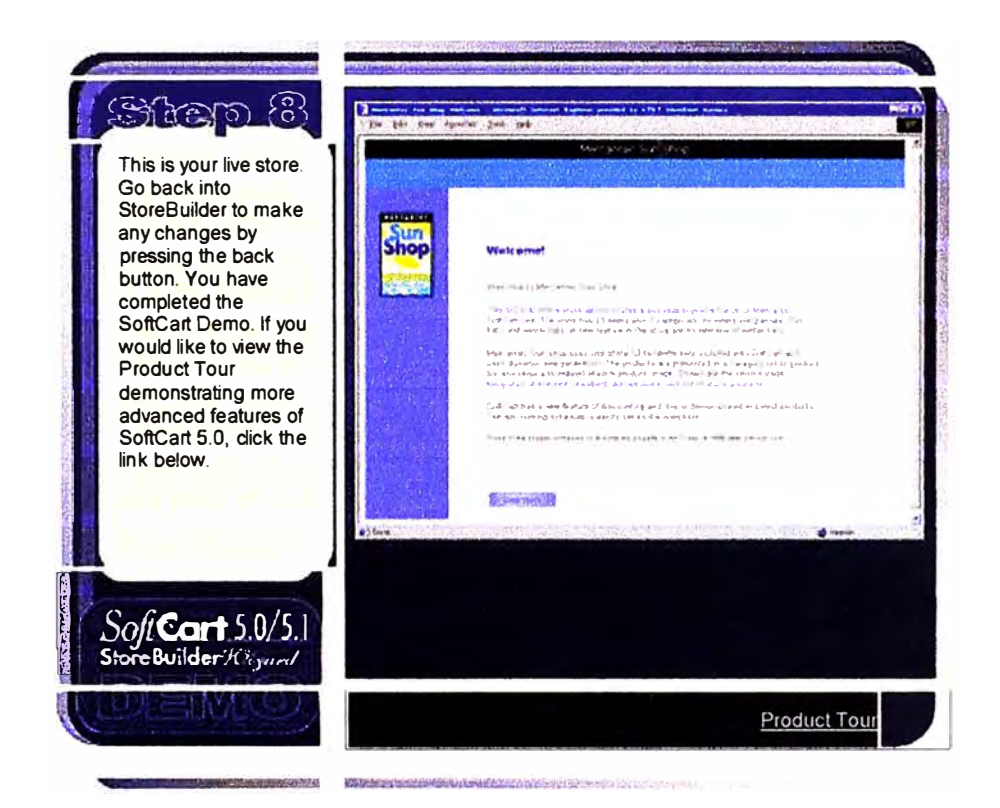

En este paso la "tienda viva ya está instalada."

Se pueden hacer los cambios usando los menús adecuados que aparecen en la parte superior de la pantalla